## UNIVERSIDADE DE MOGI DAS CRUZES MARISA APARECIDA OLIVIERI

## MÉTODO PARA PROFISSIONALIZAR COM O ENSINO À DISTÂNCIA PESSOAS

### COM LIMITAÇÕES MOTORAS SEVERAS

Mogi das Cruzes, SP 2007

# **Livros Grátis**

http://www.livrosgratis.com.br

Milhares de livros grátis para download.

## UNIVERSIDADE DE MOGI DAS CRUZES MARISA APARECIDA OLIVIERI

## MÉTODO PARA PROFISSIONALIZAR COM O ENSINO À DISTÂNCIA PESSOAS COM LIMITAÇÕES MOTORAS SEVERAS

Dissertação de Mestrado apresentada no curso de Engenharia Biomédica da Universidade de Mogi das Cruzes, como parte dos requisitos para obtenção do título de do Título de Mestre em Engenharia Biomédica.

Prof<sup>a</sup>. Orientadora: Dr<sup>a</sup> Silvia Cristina M. Rodrigues

Mogi das Cruzes, SP 2007

#### AGRADECIMENTOS

À minha orientadora, Profª Drª Silvia C. M. Rodrigues, pelo incentivo, dedicação que nortearam este trabalho.

 À Prof ª. Dr ª Annie F. F. Slaets, pelo incentivo, idéias e sugestões desde o início desse projeto.

 Aos Profs. Dr. Henrique Quintino e Dr. Francisco Mônaco, pelas idéias e sugestões para o trabalho.

À minha família, em especial ao Rafael, Fátima, Cristina e Márcia, pelo incentivo, dedicação e paciência nesta jornada difícil.

E a todas as pessoas que de forma direta ou indireta contribuíram para o desenvolvimento deste trabalho.

#### RESUMO

Pessoas com limitações motoras severas dificilmente conseguem adquirir os conhecimentos necessários ao exercício de uma profissão e portanto, não conseguem sua independência financeira. Neste trabalho foi desenvolvido um ambiente virtual que lhes proporcionará um meio de adquirir uma formação profissionalizante. Esse ambiente virtual é baseado em técnicas e metodologias do ensino à distância, através de slides e técnicas de usabilidade, acessibilidade e navegabilidade. Como meio de acesso ao computador utilizou-se o software Motrix que permite controlar o mouse, digitar textos e acessar a Internet através do comando de voz. Os principais resultados obtidos mostram que o método desenvolvido está de acordo com as técnicas de usabilidade, acessibilidade, navegabilidade e Normas ISO 9241:10. O método destinado a pessoas com necessidades especiais, pode ser aplicado no ensino a distância sem exigir o comprometimento do usuário, evitando o excesso de esforço e repetições no ato de executar as tarefas, acessar ou navegar em sites, e não proporcionando a fadiga muscular.

Palavras chave: Ensino à Distância, ambiente virtual, Motrix, pessoas com limitações motoras severas.

#### ABSTRACT

People with severe limitations motor hardly manage to acquire the required knowledge to a profession and therefore not his financial independence. This work was developed a virtual environment that they provide a means of acquire a vocational training. This virtual environment is based on techniques and methods of distance education, through slides and techniques of usability, accessibility and navigability. As means of access to the computer used to the software that allows Motrix control the mouse, entering text and accessing the Internet through voice command. The main results show that the method is developed in accordance with the techniques of usability, accessibility, and airworthiness standards ISO 9241:10. The method for to people with special needs can be applied in the teaching distance without requiring the involvement of the user, avoiding over effort and repetition in the act of performing the tasks, access or navigate on sites and not providing the muscle fatigue.

Keywords: E-learning, Motrix, people with severe motive limitations.

## LiSTA DE ILUSTRAÇÕES

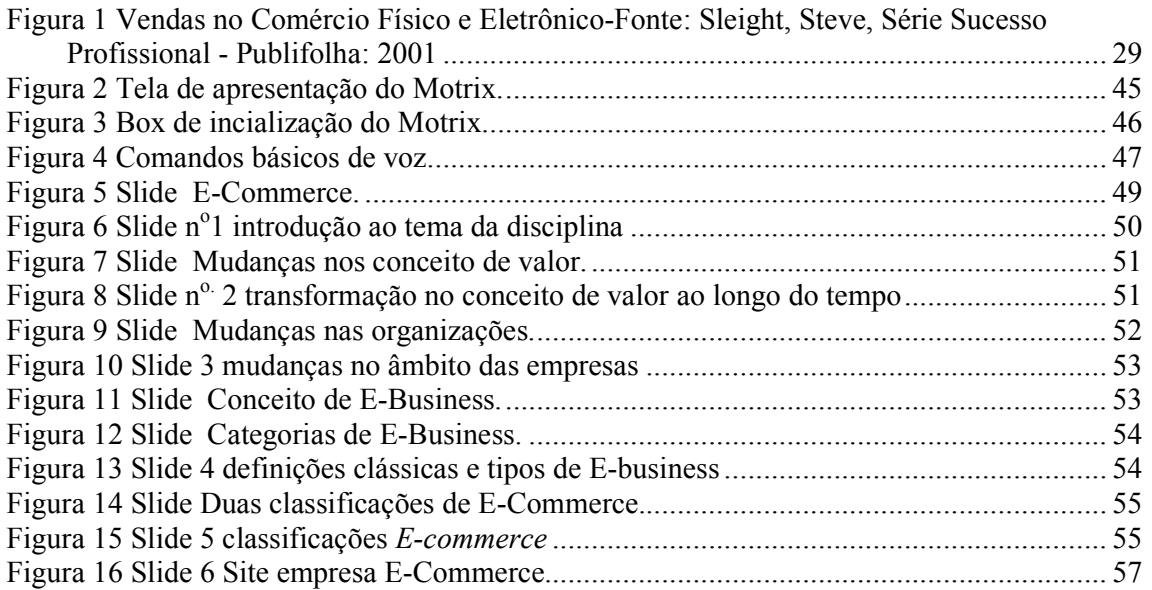

## **SUMÁRIO**

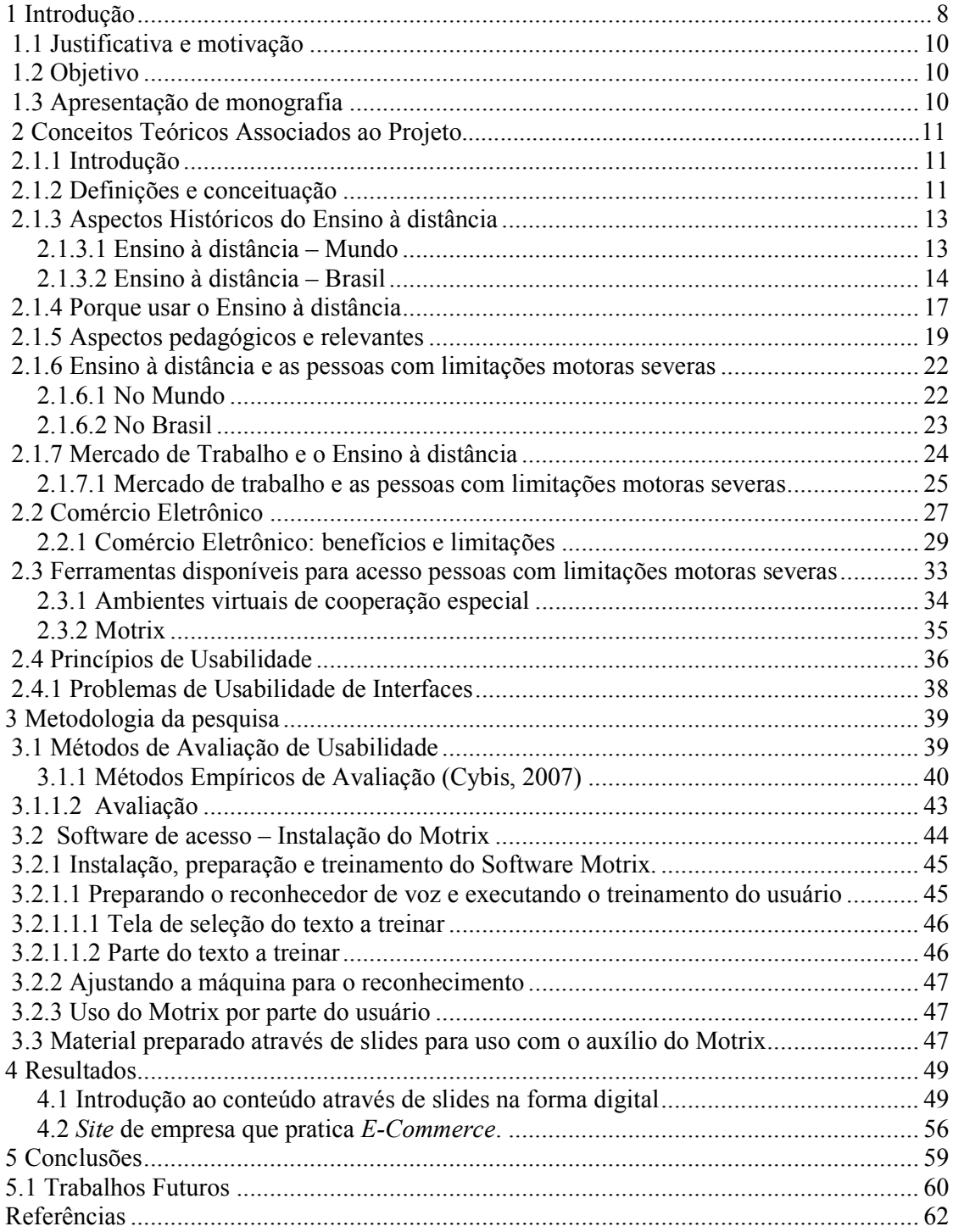

#### 1 Introdução

O crescimento do uso da Internet, bem como as crescentes inovações no campo da tecnologia da informação, não podem passar despercebidos a nenhum profissional seja de educação ou de outra área qualquer que possa vir a fazer uso delas.

Vivemos num mundo envolvido em profundas alterações, em que as inovações tecnológicas parecem exigir e valorizar acentuadamente as habilidades mentais, cognitivas e comportamentais em determinados aspectos do desenvolvimento das habilidades humanas. Neste processo de inúmeras mudanças, está inserida a Sociedade da Informação (Soares, 1996), alicerçada no desenvolvimento das tecnologias da informação e comunicação, em processos permanentes de inovação e de criatividade. Os reflexos dessas mudanças fazem-se sentir em todos os aspectos da vida privada e pública, modificando o modo de viver, de trabalhar, de organizar e de educar.

O mundo de hoje, exige não só o acesso à informação, mas também o seu tratamento e transformação em valor pessoal e social, fazendo com que essa sociedade apresente-se como uma sociedade de aprendizagem. Nesta sociedade o conceito de educação formal restrita a um período de tempo precisa dar lugar ao conceito de aprendizagem ao longo de toda a vida, em que a autoformação e a educação à distância se apresentam com um forte e crescente potencial, fazendo com que portadores de deficiências ou até pacientes que estejam, por exemplo, hospitalizados, possam usufruir desses benefícios.

A educação deve garantir ao indivíduo, os instrumentos para a sua inserção participativa e transformadora na sociedade em que vive, proporcionando-lhe ser culto, criativo, autônomo, responsável e integrado em sua comunidade.

Todas essas mudanças implicarão em uma reflexão sobre o papel da educação na sociedade, bem como o modo de atuação de educadores e educandos.

A educação à distância fazendo uso dessas novas tecnologias de informação e comunicação (TIC) vem possibilitar o acesso à educação ao longo de toda à vida a qualquer indivíduo que queira ter uma participação mais ativa enquanto cidadão inserido em uma sociedade, proporcionando-lhe uma educação de qualidade.

A educação à distância (Chaves, 1999), possibilita um intercâmbio de conhecimentos, um desenvolvimento de competências e habilidades, visando o mercado de trabalho, uma vez que o indivíduo poderá escolher o que quer aprender, onde e quando, mesmo para aqueles que desconhecem a informática, ou aqueles que são ditos excluídos, ou aqueles que por quaisquer motivos não possam estar presentes poderão ter suas expectativas, desejos e anseios, conscientes e inconscientes concretizados.

Com isso a educação à distância surge como possível solução para uma necessidade básica da Sociedade da Informação que desponta como uma sociedade do conhecimento e de aprendizagem ao longo da vida, selecionando quando, onde e o quê aprender.

Com essas questões em mente, uma vez que o ensino à distância apresentase com grande potencial de sucesso, apesar das vulnerabilidades, das dificuldades e mesmo das resistências que lhes são impostas não podemos ficar indiferentes, pois a realidade do momento nos obriga à reformulação dos conceitos de cidadania e educação, fazendo com que haja uma interação entre os dois, a constante evolução das tecnologias da informação e comunicação vem possibilitar à educação à distância responder e atender às exigências clamadas por essa sociedade da informação da qual não podemos excluir os portadores de deficiências quaisquer que sejam elas.

Faremos uso do conteúdo da disciplina "Comércio Eletrônico", que de acordo com Albertin (1999) é..."a realização de toda cadeia de valor do processo de negócio num ambiente eletrônico, por meio da aplicação intensa da tecnologia de comunicação e de informação", combinado com o uso do software Motrix desenvolvido no Núcleo de Computação Eletrônica –NCE da Universidade Federal do Rio de Janeiro (UFRJ) em março/02, criado a partir da interface padrão de reconhecimento de voz da Microsoft, que permite as pessoas com limitações motoras severas, poder controlar o mouse, digitar textos e acessar a internet através do comando de voz sem a necessidade de seu deslocamento físico. Essa metodologia proporcionará a universidade receber esses alunos conforme estabelece a Constituição Federal (1988) em seu capítulo II, artigo 208, inciso III, sem se preocupar com a necessidade de adequações de estrutura física.

#### 1.1 Justificativa e motivação

A sociedade e o conceito de educação formal restrito a um período de tempo, precisam dar lugar ao conceito de aprendizagem ao longo de toda a vida. A autoformação e a educação à distância, permitem que as pessoas com limitações motoras severas, possam usufruir de seus benefícios.

#### 1.2 Objetivo

 Desenvolver um método que através do ambiente virtual para o ensino a distância e o software Motrix, permita proporcionar, para alunos com limitações motoras severas, os fundamentos teóricos e práticos necessários a sua formação profissional.

#### 1.3 Apresentação do Trabalho

O Capítulo 1 apresenta uma introdução, justificativa, motivação e o objetivo do trabalho.

O Capítulo 2 apresenta os conceitos teóricos associados à pesquisa ,juntamente com o estado da arte em relação ao enquadramento do tema, tratará sobre aspectos pedagógicos envolvidos no processo ensino-aprendizagem à distância.

O Capítulo 3 apresenta a metodologia usada para o desenvolvimento deste trabalho.

O Capítulo 4 apresenta os resultados do material desenvolvido.

O Capítulo 5 apresenta as discussões e considerações finais sobre o trabalho e referência bibliográfica.

#### 2 Conceitos Teóricos associados ao Projeto

#### 2.1.1 Introdução

 Com a evolução, as profundas e constantes alterações, sentidas principalmente nas inovações tecnológicas, norteadas no desenvolvimento das tecnologias da informação e comunicação, passam a exigir da sociedade, sua adequação para uso.

 Essas mudanças fazem com que se modifiquem os modos de viver, de trabalhar, organizar e de educar, fazendo com que a sociedade da informação apresente-se como uma sociedade de aprendizagem.

 Hoje, o conceito de educação formal restrita a um período de tempo, permite que o conceito de aprendizagem ao longo de toda a vida, possa ser inserido nessa sociedade do conhecimento e ter acesso a essa, podendo selecionar onde, quando e o quê aprender.

 No Brasil, o Ministério da Educação, através da Secretária de Educação à Distância (2000), constata que a educação à distância vem crescendo rapidamente, incentivada pelas tecnologias da informação e das comunicações, possibilitando cada vez mais que cidadãos e instituições através dessa forma de educação possam ter acesso ao conhecimento, sua expansão e difusão.

#### 2.1.2 Definições e conceituação

 A educação à distância, hoje é uma realidade presente no Brasil e no mundo. Qual o entendimento ou conceito de ensino à distância?

 Vejamos algumas definições clássicas, de alguns autores que foram citadas por Garcia Aretio (1994).

Dentre os quais destacamos:

• Dereck Rowntree (1986, p.12) - "Ensino à distância é um sistema de ensino em que o aluno realiza a maior parte de sua aprendizagem por meio de materiais didáticos previamente preparados, com um escasso contato direto com os professores. Ainda assim, pode ter ou não um contato ocasional com outros alunos".

- M.L.Ochoa (1987, p.15) Educação à distância é um sistema baseado no uso seletivo de meios instrucionais, tanto tradicionais quanto inovadores, que promovem o processo de auto-aprendizagem, para obter objetivos educacionais específicos, com um potencial de maior cobertura geográfica que a dos sistemas educativos tradicionais – presenciais.
- G.Dohmem (1991, p.16) Educação à distância é uma forma sistematicamente organizada de auto-estudo, onde o aluno se inclui a partir do material que lhe é apresentado; onde o acompanhamento e a supervisão do sucesso do aluno são levados a cabo por um grupo de professores. Isto é possível à distância, através da aplicação de meios de comunicação capazes de vencer essa distância, mesmo longa. O oposto da educação à distância é a educação direta ou educação face a face um tipo de educação que tem lugar com o contato direto entre professores e alunos.

 O conceito de educação à distância, segundo Niskier (2000) apud Chermann e Bonini (2000, p.42):

"Educação à distância é a aprendizagem planejada que geralmente ocorre num local diferente do ensino e, por causa disto, requer técnicas especiais de desenho de curso, técnicas especiais de instrução, métodos especiais de comunicação através da eletrônica e outras tecnologias, bem como, arranjos essenciais, organizacionais e administrativos."

 Segundo os autores, este conceito é mais abrangente e necessita de uma equipe transdisciplinar para desenvolver os cursos à distância. Eles conceituam educação à distância como sendo uma forma de ensino que proporciona a autoaprendizagem, através da utilização de vários recursos didáticos e diversos meios de comunicação.

 Para Valente (1993) "(...) cada dia surgem novas maneiras de usar o computador como um recurso para enriquecer e favorecer o processo de aprendizagem".

O Ministério da Educação, através do decreto-lei nº 2.494, de 10 de fevereiro de 1998, conceitua o ensino à distância como:

"... uma forma de ensino que possibilita a auto-aprendizagem, com a mediação de recursos didáticos sistematicamente organizados, apresentados em diferentes suportes de informação, utilizados isoladamente ou combinados e veiculados pelos diversos meios de comunicação".

#### 2.1.3 Aspectos Históricos do Ensino à distância

Para que possamos ter uma melhor idéia sobre o ensino à distância, sobre sua história e uso, vamos fazer uma breve retrospectiva de acordo com alguns autores.

#### 2.1.3.1 Ensino à distância – Mundo

O ensino à distância remonta ao século XVI. Segundo Alves (1994), a invenção da imprensa, por Gutenberg, dispensa a presença do professor para ler os livros, até então, manuscritos e dispendiosos. Na segunda metade do século XVII, verifica-se a existência de cursos por correspondência em países da Europa.

Nunes (1994) cita que em 1880 o Skerry's College oferecia cursos preparatórios para concursos públicos, por correspondência. Nos Estados Unidos, segundo Moore e Kearsley (1996), a respeitabilidade acadêmica do curso por correspondência foi reconhecida formalmente em 1883, quando o Chautauqua Institute foi autorizado pelo Estado de New York a fornecer diploma através desta modalidade de ensino.

Serry (1994) menciona que em 1840, na Grã Bretanha, Isaac Pitman começou a ensinar taquigrafia por correspondência. Em 1856, um francês, Charles Toussaint, e um alemão Gustav Langenscheidt começaram a ensinar línguas por correspondência.

Conforme Nunes (1994) em 1884, cursos de contabilidade foram oferecidos pelo Foulkes Lynch Correspondence Tuition Service. Novamente nos EUA, organizado por Thomas J. Foster, em 1891, apareceu à oferta de curso sobre segurança de minas. As universidades de Oxford e Cambridge, na Grã Bretanha, ofereciam cursos de extensão, em meados do século XIX. Depois vieram a Universidade de Chicago e Wisconsin (EUA). A Universidade de Queensland, na

Austrália, em 1910, inicia programas de ensino por correspondência. Em 1924, foi criada a Escola Alemã por Correspondência de Negócios, por Fritz Reinhadt. A British Broadcasting Corporation (BBC), em 1928, começou a promover cursos para educação de adultos usando o rádio.

Nunes (1994) evidencia que o grande desenvolvimento do ensino à distância ocorreu a partir do ano de 1960, com a institucionalização de várias ações nos campos da educação secundária e superior, começando pela Europa (França e Inglaterra) e se expandindo aos demais continentes. Cita como exemplos no ensino superior: Open University, no Reino Unido; FerUnicersitat, na Alemanha; Indira Gandhi National Open University, na Índia; Universidade Estatal à distância, na Costa Rica; Universidade Nacional Aberta, da Venezuela; Universidade Nacional de Educação à distância, da Espanha; o Sistema de Educação à distância, da Colômbia; a Universidade de Athabasca, no Canadá; e as 28 universidades locais por televisão na China Popular.

Chaves (1999) retrocede ainda mais na história e caracteriza como ensino à distância as Epístolas do Novo Testamento; destacando a escrita como primeira tecnologia facilitadora do ensino à distância. Segundo o autor, os livros são a mais importante tecnologia para o ensino à distância, antes do aparecimento das tecnologias eletrônicas, especialmente as digitais.

Roberts (1996), diz que os países da América Latina e Espanha começaram a demonstrar interesse pelo ensino à distância na década de 60, sendo o curso por correspondência primeiramente utilizado por empresas privadas para treinamento de funcionários.

#### 2.1.3.2 Ensino à distância – Brasil

No Brasil a primeira evidência do ensino à distância data de 1904, por meio das Escolas Internacionais, embora em 1891 constassem alguns anúncios de ensino por correspondência em classificados dos jornais da época.

Em 1923, a criação da Rádio Sociedade do Rio de Janeiro, posteriormente doada ao Ministério da Educação e Saúde, iniciou a educação pelo rádio. A primeira referência ao ensino à distância em textos legais, no Brasil, surgiu em 1961, através da Lei nº 4.024, no artigo 25, parágrafo segundo, da Lei de Diretrizes e Bases. (VIANNEY, BARCIA E LUZ, 1999).

A partir dos anos 60, vários acontecimentos na área de ensino à distância no Brasil obtiveram destaque, segundo os mesmos autores. Em 1961, a Fundação João Batista do Amaral, criou um programa de alfabetização de adultos, com veiculação pela TV Rio, que foi até 1965. Em 1962, iniciou-se o Aperfeiçoamento de Professores Primários, criado pela Fundação João Batista do Amaral, programa veiculado pela TV Rio.

Em 1970, surgiu a obrigatoriedade do Horário Nacional Educativo, para emissoras comerciais de rádio e televisão. Ainda em 1970, foi criado o Projeto Minerva, no qual emissoras de rádio e televisão, preparavam alunos para os exames supletivos de capacitação ginasial e madureza ginasial.

O ano de 1971 foi marcado com a criação da Associação Brasileira de Tecnologia Educacional (ABT), Entidade responsável pela revista Tecnologia Educacional. Publicação brasileira que também organiza seminários anuais de tecnologia educacional, e programas de capacitação de professores através do ensino por correspondência. Já em 1973, criou-se o Projeto Minerva: Fase II.

O Ministério da Educação e Cultura - MEC, em conjunto com as secretarias estaduais de educação, produzia cursos supletivos de 1º grau, fase II. Em 1979, foi criado o programa de Pós-Graduação Tutorial à distância, implantado pela Associação Brasileira de Tecnologia Educacional (ABT), em parceria com a Coordenação de Aperfeiçoamento do Pessoal de Ensino Superior do MEC (Capes). Ensino por correspondência visando capacitar docentes universitários no interior do país, Programa suspenso em 1983 (VIANNEY, BARCIA E LUZ, 1999).

Na década de 80, as iniciativas na área do ensino à distância no país aumentaram conforme apresentam os referidos autores. A Universidade Aberta um convênio da Universidade de Brasília com a Open University, para implantação de programas de educação à distância no Brasil, surgiu em 1980.

A conclusão do programa deu-se em 1984. O Telecurso 1º Grau da Fundação Roberto Marinho em parceira com o Ministério da Educação e a Universidade de Brasília, iniciou as atividades em 1981. O programa era voltado para o supletivo de 5ª a 8ª séries. Em 1985, o novo Telecurso 2º Grau, da Fundação Roberto Marinho surgiu em parceria com o Banco Bradesco S/A. A nova versão tem produção de teleaulas e programas de rádio, com veiculação diária.

A década de 90, segundo levantamento histórico de Vianney, Barcia e Luz (1999), apresentou inúmeras iniciativas na área do ensino à distância. Em 1992 aconteceu à institucionalização da Educação à distância no país, a Secretaria de ensino superior do MEC propôs discussões, para estimular a Educação à distância nas universidades brasileiras. Surgiu a proposta das Cátedras da UNESCO - Criação da Coordenação Nacional de Educação à distância, no organograma do MEC.

Em 1993, foi criado o curso de Licenciatura Plena em Ciências Naturais e Matemática (5ª a 8ª séries), um curso semipresencial, oferecido aos professores em exercício na região oeste de Santa Catarina, com início em janeiro de 1994 e término em dezembro de 1996.

O Telecurso 2000 passou a oferecer, em 1994, com o convênio entre a Fundação Roberto Marinho e a Federação das Indústrias do Estado de São Paulo, programas de televisão e coleções de fascículos para preparação de alunos candidatos à realização de exames supletivos e de certificação profissionalizante.

Em 1994, a Universidade Federal do Mato Grosso (UFMT) criou o programa de licenciatura em Educação Básica à distância; A Universidade Gama Filho (RJ) criou o Núcleo de Educação à distância para ofertar programas de extensão e pósgraduação à distância; A Faculdade de Educação da Universidade de Brasília, em convênio com o Ministério da Educação, criou cursos de pós-graduação lato sensu, com uso de material impresso e encontros presenciais de integração.

Em 1995, a Universidade Anhembi-Morumbi (SP), lançou o primeiro ambiente virtual de aprendizagem por internet, no Brasil, com cursos de extensão universitária na área da moda.

Em 1996, a Universidade Virtual Faculdade Carioca, instituiu o núcleo Univir, para promoção de cursos abertos de educação à distância, com uso da internet. O Centro de Educação à distância da Universidade Católica de Brasília oferece ainda hoje cursos de especialização em educação à distância e em filosofia e existência.

Em 1997, A Universidade Federal de Santa Catarina, criou o Mestrado em Lógica à distância, primeiro mestrado por sistema de videoconferência, multiponto do mundo. Ainda em 1997, a Universidade Anhembi-Morumbi passou a oferecer cursos em ambiente internet.

Em 1998, foi criada a Universidade Virtual do Centro-Oeste, um consórcio universitário, entre as universidades públicas do Distrito Federal e dos estados de Goiás, Mato Grosso e Mato Grosso do Sul, visando à cooperação em educação à distância; a Universidade Federal de Santa Catarina oferece sete cursos em nível de mestrado, em seis universidades interligadas por videoconferência, no interior de Santa Catarina.

No mesmo ano, a Universidade Federal de São Paulo, lançou novos cursos de educação continuada e especialização na área da saúde, com cursos on line.

Em 1999, a Universidade Federal da Bahia, iniciou o curso de extensão de jornalismo on line, programa baseado no uso da mídia internet. No mesmo ano, a Universidade de Brasília, oficializou a Universidade Virtual. O Instituto de Informática da PUC-Campinas passou a oferecer mestrado à distância em Informática e a Universidade Federal do Mato Grosso, concluiu um programa de capacitação interna e realizou um curso de formação de professores para atuar em educação à distância, lançando ainda a licenciatura à distância em pedagogia (VIANNEY, BARCIA E LUZ,1999).

De acordo com o Anuário Brasileiro Estatística de Educação Aberta e à distância divulgado pelo Ministério de Educação (MEC) em Abril/06, existem 217 instituições credenciadas que oferecem cursos de graduação, tecnológicos, de pósgraduação e seqüenciais em todo o Brasil.

#### 2.1.4 Porque usar o Ensino à distância

Nos últimos anos o Ensino à distância tornou-se foco de atenção nacional e internacional (MORAES, 2000). Segundo White e Thomas (1995), tal fato se deve a algumas razões: a primeira é que o Ensino à distância pode ampliar as oportunidades educacionais em países onde há escassez de recursos. Para Chaves (1999), o ensino à distância tem maior alcance do que o ensino presencial. Ainda que se critiquem os Telecursos da Fundação Roberto Marinho/FIESP (BARRETO, 2007), por serem pouco interativos e por preconceito social, o fato é que eles alcançam muito mais pessoas, com os mesmos investimentos e recursos, do que se

fossem ministrados presencialmente. De acordo com Hugo Barreto, Diretor executivo da Fundação Roberto Marinho, os Telecursos, mesmo com algumas críticas, tem tido uma atuação muito importante junto à população, facilitando o acesso à Educação. O autor cita também os cursos ministrados pela Internet como sendo cursos de maior alcance do que o ensino presencial, proporcionando assim maiores oportunidades educacionais.

A segunda razão para o ensino à distância ter se tornado foco das atenções, segundo White e Thomas (1995), é que o ensino à distância oferece respostas flexíveis em uma época em que as pessoas estão exigindo tipos de educação e treinamentos diversificados, não podendo ser encontrados em escolas tradicionais.

Chaves (1999), para evidenciar a flexibilidade do ensino à distância, citam Octavi Roca:

> Na maioria dos profissionais da educação já existe a consciência de que cada pessoa é diferente das outras, que cada uma tem as suas necessidades próprias, seus objetivos pessoais, um estilo cognitivo determinado, que cada pessoa usa as estratégias de aprendizagem que lhe são mais positivas, possui um ritmo de aprendizagem específico, etc. Além disso, quando se trata de estudantes adolescentes ou adultos, é preciso acrescentar novos elementos, como as diferentes disponibilidades horárias, as responsabilidades adquiridas ou o aumento da capacidade de determinação pessoal de necessidades e objetivos. Assim parece óbvio que é preciso adaptar o ensino a todos estes fatores.

Esta reflexão não é nova. As diferenças sempre têm sido reconhecidas.

Mas, antes, eram vistas como um problema a ser eliminado, uma dificuldade a mais para o educador. Em uma fase posterior, considerava-se que esta diversidade devia ser considerada e isso já bastava. No entanto, agora se considera que é a partir daí que devemos organizar a formação e é nos traços diferenciais que devemos fundamentar a tarefa de formação: as capacidades de cada pessoa representam uma grande riqueza que é conveniente aproveitar.

Parece que, neste caso, na inovação que isto tudo representa, agirão em conjunto, tanto aqueles que se dedicam à pesquisa dos aspectos mais teóricos como aqueles que têm responsabilidades diretas na atividade de formação. "Estes dois grupos, às vezes com pouca comunicação entre si, começam a mostrar um interesse convergente no trabalho dirigido a proporcionar uma formação cada vez mais adaptada a cada pessoa em particula".

Segundo Chaves (1999), é justamente no ponto da personalização e individualização do ensino que os defensores do ensino à distância colocam maior ênfase para justificar a utilização dessa modalidade de ensino.

A terceira razão da atenção nacional e internacional em relação ao ensino à distância deve-se, segundo White e Thomas (1995), ao fato de que o ensino à distância oferece meios rápidos de atualização do conhecimento técnico, mesmo em países onde se encontra pouca ou nenhuma modernização.

#### 2.1.5 Aspectos pedagógicos e relevantes

 A utilização desse ambiente virtual de aprendizagem faz com que haja uma reflexão sobre o papel da educação na sociedade, colabora com a mudança do paradigma educacional, centrado no ensino, para um novo modelo, centrado na aprendizagem, exigindo uma mudança no modo de atuação de educadores e educandos.

Essa reflexão nos leva a alguns aspectos que nos cabe ressaltar:

 De acordo com Chaves (1999), a educação à distância possibilita um intercâmbio de conhecimentos, desenvolvimento de competências e habilidades.

 O crescente uso e acesso à internet, fizeram com que esse ambiente virtual venha a apoiar o processo de ensino-aprendizagem, pois hoje uma parte dos alunos tem a facilidade de acessar a Web, seja através da disponibilização dos laboratórios onde estuda, do local de trabalho e de sua casa. Esses ambientes virtuais permitem o acesso a salas virtuais, participação em salas de bate-papos e fóruns de discussão, proporcionando uma interação com professores, colegas, especialistas e outras pessoas, acesso ao material on-line, bibliotecas, etc.

 Um dos aspectos mais discutidos, sobre esse novo ambiente virtual, refere-se à presença e auxílio pedagógico (Souto, 2003), feita pelo professor no ambiente clássico da sala de aula, pois no ambiente virtual não é possível haver a interação face-a-face, ou seja, aluno-professor, ao qual será substituído pelas comunicações que ocorrem nas salas de bate-papos e fóruns de discussão.

 Segundo Silva (2001), a tarefa de observar e avaliar são dificultados pela perda desse contato, prejudicando todos os tipos de interação (social, produção intelectual, etc). Já Tarouco (2000), a existência das interações e a troca de informações entre os participantes desse ambiente virtual, são essenciais para que haja aprendizagem.

 Vygotsky (2000), chama de internalização do ambiente, como sendo a reconstrução interna de uma operação externa, onde uma série de transformações se processa. Essa transforma ou modifica a situação estimuladora, fazendo com que aconteçam interações. Ele afirma que essa internalização do ambiente ocorre como resultado das interações do aluno durante o processo de aprendizagem, que não necessariamente podem ocorrer dentro da sala de aula.

 Quando nos referimos ao aspecto interação, não podemos nos esquecer de Vygotsky (2001), que considerava o aprendizado um aspecto necessário e fundamental no desenvolvimento das funções psicológicas superiores, havendo uma forte ligação entre o desenvolvimento pleno do ser humano e o que ele aprende, a partir da interação com outros indivíduos denominado de construtivismo social.

 Fazendo uso do que o ensino à distância oferece, o professor, poderá utilizar uma série de recursos em que poderá acompanhar as interações entre os alunos e participantes inclusive estimulando para que haja essa interação.

 Quanto aos aspectos pedagógicos, podemos citar vários autores, que nos apresentaram pontos de vistas interessantes para compor nossa reflexão, dentre eles destacamos:

• Demo (2000 e 2001);

 Para Demo "(...) a educação emerge como caminho mais promissor e aceitável de domínio da modernidade. (...) para o horizonte de oportunidade de desenvolvimento".

 Para Demo, a presença virtual, vai se impor à educação, porém jamais dispensando a presença física do professor que passará a acumular o papel de ordenador das informações. Ele define o mundo virtual como reprodutivista, estando na esfera da informação e não da formação, classificando-o como motivador.

• Litwin (2000);

 Para Litwin, o conceito de aprendizagem é permeado por três princípios centrais: interação, colaboração e autonomia, de modo que o ensino à distância venha superar a centralização do processo nos meios técnicos e avancem para propostas que privilegiem a aprendizagem e promovam a construção do conhecimento possibilitando interação, mediação e níveis de auxílio ao sujeito que aprende.

• Moran (2000)

 Segundo Moran "(...) o mais importante é a credibilidade do professor, sua capacidade de estabelecer laços de empatia, de afeto, de colaboração, de incentivo, de manter o equilíbrio entre flexibilidade de organização".

• Perrenoud (2000).

 De acordo com Perrenoud, a transferência de aprendizagem é definida como a "capacidade de um sujeito reinvestir suas aquisições cognitivas no sentido que mais ampliem situações novas sem o mínimo de transferência toda aprendizagem seria portanto, totalmente inútil, visto que corresponderia a uma situação passada e não reprodutível em sua singularidade". O papel do professor concentra-se na criação, gestão e na regulação das situações de aprendizagem. Ele nos diz ainda que "cada um aprende, prioritariamente, o que lhe é útil onde vive e continuará provavelmente a viver, incorporando isso como uma segunda natureza".

## 2.1.6 Ensino à distância e as pessoas com limitações motoras severas

#### 2.1.6.1 No Mundo

 Na Europa, através do Relatório FP6 (Programme Consultation Meeting – Maio/01– divulgado pela UNESCO, sobre tecnologia assistida para pessoas com deficiências, revelou que o número de pessoas com deficiências que hoje é 11% vai passar para o percentual de 18% até o ano de 2015. Isso provocou principalmente no Reino Unido, reações diversas, dentre as quais em Nov/01, através de uma declaração feita no Parlamento, visou um plano de ação para contemplar o acesso e a inclusão desses cidadãos, buscando sua inserção na sociedade, apoiadas na Legislação vigente desde 1995, na tecnologia da informação e comunicação, serviços e principalmente através da educação.

 Nos Estados Unidos, a preocupação é constante, a Legislação vigente desde 1990, prevê a acessibilidade e inclusão de pessoas com deficiências tanto à educação, como em todos os setores da sociedade. Dentre os estudos e ferramentas que possam permitir o acesso e a inclusão desses cidadãos, através da iniciativa de órgãos federais, foi criada uma ferramenta chamada BobbyTM, que desde 1999 vêm sofrendo ajustes e modificações para o seu uso. Um estudo realizado em 2001, com a participação de Cento e duas (102) universidades americanas, usando Bobby que faz a avaliação quanto à acessibilidade dos websites de instituições educacionais para pessoas com deficiências, apresentou dados que ajudaram as instituições a melhorarem a sua acessibilidade. Esse estudo está ativo, criando e aperfeiçoando ferramentas para facilitar cada vez mais o acesso a essas pessoas.

#### 2.1.6.2 No Brasil

 O uso de um ambiente virtual, voltado às pessoas com limitações motoras severas, traz à tona outros aspectos como inclusão social, acesso às universidades, empregabilidade e mercado de trabalho.

 Segundo Santarosa (1997), a educação à distância destaca-se como a parte da educação que mais está afetada pelos avanços e aplicações que vêm ocorrendo para atender necessidades específicas quaisquer que sejam elas mental, físicosensorial e motoras.

 A utilização de recursos de informática representa um importante papel no sentido de facilitar, socializar a inclusão as pessoas com limitações motoras severas. Segundo a UNESCO (2001), inclusão digital se refere a, alguns projetos e ações que facilitam o acesso de pessoas de baixa renda às tecnologias de Informação e comunicação.

 A inclusão digital seria um meio de promover a qualidade de vida, garantir maior liberdade social, gerar conhecimento e troca de informações, a esses pessoas com limitações motoras severas que sofrem as exclusões sociais e digitais decorrentes de fatores econômicos e sociais. Lembrando que as tecnologias de informação e de comunicação, incluem computadores, periféricos, software aplicativos, sistemas operacionais, Internet, vídeo, televisão, dentre outros recursos que estão disponíveis no mercado.

 Hoje o acesso às pessoas com limitações motoras severas, considerados pela sociedade como pessoas diferentes, é previsto pelo Ministério da Educação e Cultura e obrigatório por lei (Lei 8.213 de 91). Por esse motivo as universidades correm contra o tempo fazendo adaptações de seus ambientes, como por exemplo: para inclusão de deficientes auditivos é necessário ter intérpretes nas salas de aulas; para deficientes visuais é necessário ter uma sala equipada com computador e programas para tradução, conversão e uma impressora braile e quanto aos deficientes físicos é necessário fazer adaptações referentes à locomoção e deslocamentos, como rampas de acesso ou elevadores para que possam chegar às salas de aula.

 Quanto à acessibilidade física, precisamos ressaltar o aspecto da inclusão e sociabilidade, porque quando o portador de necessidades especiais ingressa na universidade, ele precisa ter acesso à vida universitária como um todo e não só a sala de aula. Isto nos leva a outra questão, em que tanto os alunos como os professores precisam aprender a se "adaptar" a esta nova realidade.

 Dentre as universidades que possuem alunos com limitações motoras severas, ressaltamos a USP – Universidade de São Paulo, a qual integra a Rede Saci-USP que atua na comunicação e difusão de informações sobre deficiência. Através da sua coordenadora Marta Gil que em seu artigo publicado em (04/05), lembra que: "Ainda há muitas outras dificuldades", ela comenta que quanto à acessibilidade física na USP existe um carro (Van) adaptado que facilita a locomoção dentro do campus São Paulo. E ressalta que depois da inclusão no ensino superior existe a questão do ingresso no mercado de trabalho ao qual ela lembra de um caso muito marcante que exemplifica a dificuldade da inserção.

> Um exemplo que eu posso citar é de um rapaz que ficou tetraplégico depois de um acidente com arma de fogo. O aluno foi fazer Administração na FGV-SP, a qual encarou o desafio e fez uma série de adaptações. O aluno fez um estágio e depois foi contratado por uma multinacional, onde está até hoje. Ele foi uma pessoa que se empenhou, não foi contratado pela deficiência, mas pela eficiência. (GIL, 2005, p.3).

#### 2.1.7 Mercado de Trabalho e o Ensino à distância

O ensino à distância não está relacionado somente com colégios e universidades. Para Geber (1991), é utilizado também em locais de trabalho para treinamento de funcionários.

Nunes (1994) cita que na Europa, investe-se em ensino à distância para o treinamento de pessoal na área financeira e demais áreas do Setor de Serviços, representando maior produtividade e redução de custos como resultado. No Brasil, cita o exemplo da Petróleo Brasileiro S.A.-PETROBRAS, que desenvolveu, a partir de 1975, o Projeto ACESSO, com a finalidade de proporcionar a escolarização para 1°. e 2°. grau a seus funcionários e de oferecer profissionalização específica para a área de petróleo. Esse projeto foi desenvolvido pelo Centro de Ensino Técnico de Brasília - CETEB, que desenvolveu a metodologia, elaborou os módulos e acompanhou todo o processo de implantação e desenvolvimento dos cursos.

Outro exemplo de destaque no Brasil foi do Programa do Banco Itaú S/A, implantado em 1988, objetivando a preparação de multiplicadores de treinamento, com workshop presencial inicial, seguido de atividades de educação à distância com uso de material impresso (Nunes,1994).

Segundo Moore (1996), a única entrada para a produtividade e o avanço é o ensino à distância.

#### 2.1.7.1 Mercado de trabalho e as pessoas com limitações motoras severas

Quanto à questão de empregabilidade, o que determina a Lei:

Artigo 93 – A empresa com cem ou mais empregados está obrigada a preencher de 2% a 5% dos seus cargos com beneficiários reabilitados ou pessoas portadoras de deficiências, habilitadas, na seguinte proporção:

- I) até 200 empregados: 2%
- II) de 201 a 500 empregados: 3%
- III) de 501 a 1.000 empregados: 4%
- IV) de 1.001 em diante: 5%.

 De acordo com Ministério Público de Trabalho através de seu Informativo virtual-MPT -7ed.-Ago/02, podemos citar exemplos de empresas que têm contratado e/ou oferecido vagas para pessoas com limitações motoras severas como a Consultoria Catho que lançou o site www.catho.com.br/sites/ppd, colocando a disposição banco de vagas e de currículos, colocando em contato o profissional que está à procura de uma oportunidade de trabalho e a empresa que oferece vagas específicas para pessoas com limitações motoras severas; outra empresa que oferece oportunidades de trabalho é a Distribuidora de Medicamentos Santa Cruz, através de seu site. Outra empresa que busca a contratação de pessoas com limitações motoras severas é o CIEE – Centro de Integração Empresa-Escola, que lançou o Projeto "Sem fronteiras", visando estudantes dos níveis médio e superior ou

profissionais já formados, com base em programas e parcerias com outras ONG's, para implementação de estágios, treinamento em serviços, cursos e outros para preparar pessoas para ingressar no mercado de trabalho.

 O Instituto Ethos de empresas e responsabilidade social, lançou sob a coordenação de Marta Gil (Coordenadora da Rede Saci/Cecae – USP) em Maio/02 uma Manual para auxiliar as empresas oferecendo orientações, sugestões e apresentando exemplos práticos sobre como as empresas socialmente responsáveis podem apoiar ações que promovam a inclusão das pessoas com limitações motoras severas no mercado de trabalho. Dentre as empresas participantes, temos:

- Centro de Medicina Diagnóstica Fleury SP www.fleury.com.br; oferece vagas para deficientes visuais;
- $\triangleright$  Gelre estágios e trabalho temporários SP www.gelre.com.br; divisão de inclusão social, responsável por 500 inserções no mercado de trabalho;
- $\triangleright$  Gimba Dist. materiais de escritório e limpeza- SP www.gimba.com.br; 30% deficientes auditivos e mentais (síndrome de Down);
- Laffriolée sobremesas SP www.laffriolee.com.br; 10% deficientes auditivos e mentais;
- $\triangleright$  Medley indústria farmacêutica SP www.medley.com.br; deficientes auditivos e mentais;
- $\triangleright$  Natura cosméticos SP www.natura.net;deficientes auditivos e visuais;
- $\triangleright$  Prodam Companhia de processamento de dados SP www.prodam.sp.gov.br; deficientes auditivos, visuais, físicos e mentais;
- $\triangleright$  Serasa Centralização de serviços bancários SP www.serasa.com.br; estágios e treinamentos;
- $\triangleright$  White Martins gases especiais e medicinais RJ www.whitemartins.com.br; deficientes mentais;

 Nos anos 2002/2003 e 2004 também ofereceram vagas, as empresas : Metrô; Detran; IBM; Hospital Albert Einstein; Livraria Cultura; Banco Santander; Bobs; Telemar e Brasil Telecom.

#### 2.2 Comércio Eletrônico

 O Comércio Eletrônico vem sendo considerado como uma nova tendência emergente e de maior potencial e impacto de inovação nos processos de negócios, pois cria novas alternativas econômicas, tanto no âmbito nacional como mundial.

De acordo com Albertin, o comércio eletrônico é:

[...] a realização de toda cadeia de valor do processo de negócio num ambiente eletrônico, por meio da aplicação intensa das tecnologias de comunicação e de informação, atendendo aos objetivos de negócio (1999, p.15).

 Os processamentos podem ser realizados de formas completas ou parciais, fazendo uso de uma infra-estrutura pública de fácil e livre acesso e de baixo custo.

 De maneira mais simples e genérica, podemos considerar o Comércio Eletrônico apenas como a compra e venda de informações, produtos e serviços, utilizando redes de computadores devidamente equipados com software e hardware específicos.

 Atualmente as empresas vêm utilizando a WWW – Word Wide Web – para fornecer informações a seus clientes, como ferramenta de marketing, pesquisas de satisfação dos clientes, propaganda e divulgação de produtos e serviços, canal de vendas e uma linha de suporte para as transações comerciais.

 Segundo Albertin (1999, p.17), o uso da Internet para o Comércio Eletrônico desencadeou o surgimento de dois tipos básicos de empresas: aquela que acredita que a Internet é como a corrida do ouro e que não apresenta praticamente qualquer valor; e aquela que considera o Comércio Eletrônico com potencial significativo para a comunicação entre filiais, conectividade com clientes e fornecedores e a oportunidade da realização de transações comerciais.

 Para que as transações do Comércio Eletrônico aconteçam, há a necessidade de uma infra-estrutura tecnológica que implica em computadores, redes de comunicação e softwares específicos para formar a infovia<sup>1</sup>.

 O uso parcial ou pleno do Comércio Eletrônico vem impulsionando mudanças significativas no ambiente tradicional de negócios, incluindo as formas de relacionamento entre consumidores, empresa x clientes, entre as empresas, entre outros, segundo Hoffman, Novak , Chatterjee (1996).

Foi o uso da Internet, entretanto, que possibilitou essa mudança nos cenários dos negócios, particularmente pela percepção de uma nova demanda. O estudo desse novo cenário propicia elementos para a compreensão da dinâmica do Comércio Eletrônico, apontando novos e possíveis rumos para a solidificação da área, porém também há fragilização deste sistema Tenebaum, Chawdhry, Hughes (1997).

 Fatores econômicos, sociais e tecnológicos criaram um ambiente de negócios altamente competitivo, no qual o consumidor está adquirindo cada vez mais poder, e esses fatores podem mudar rapidamente, às vezes de maneira imprevisível. As empresas devem reagir rapidamente aos problemas e às oportunidades resultantes desse novo ambiente de negócios. Como sempre se espera que a velocidade das mudanças e o nível de incerteza aumentem, as empresas operam sob pressão cada vez maior para criar novos produtos de forma mais rápida e utilizando menos recursos.

O Comércio Eletrônico não envolve simplesmente comprar e vender, mas também comunicar-se, colaborar e descobrir informações eletronicamente. Envolve aprendizagem à distância (e-learning), governo eletrônico (e-government) e muito mais (Turban , King, 2004, p. 3).

 O que o indivíduo precisa estará ao alcance de suas mãos, sem a necessidade de sair de casa, ou seja, o indivíduo poderá comprar alimentos, bebidas, vestuários, artigos para lazer, enfim, tudo através de seu computador, em sua casa, com toda a comodidade que, dessa forma, é gerada pela Internet.

-

<sup>1</sup> Infovia – Information Highway, termo este conhecido como estrada da informação ou rede mundial de informação – Information highway Tapscott (1996).

#### 2.2.1 Comércio Eletrônico: benefícios e limitações

O Comércio Eletrônico abriu um meio imediato e global de partilhar informações. Ele é o único canal de vendas que permite comunicação direta interativa. Na figura 1 apresentamos como é a comunicação nos dois meios de vendas o Comércio Eletrônico e no Comércio Físico:

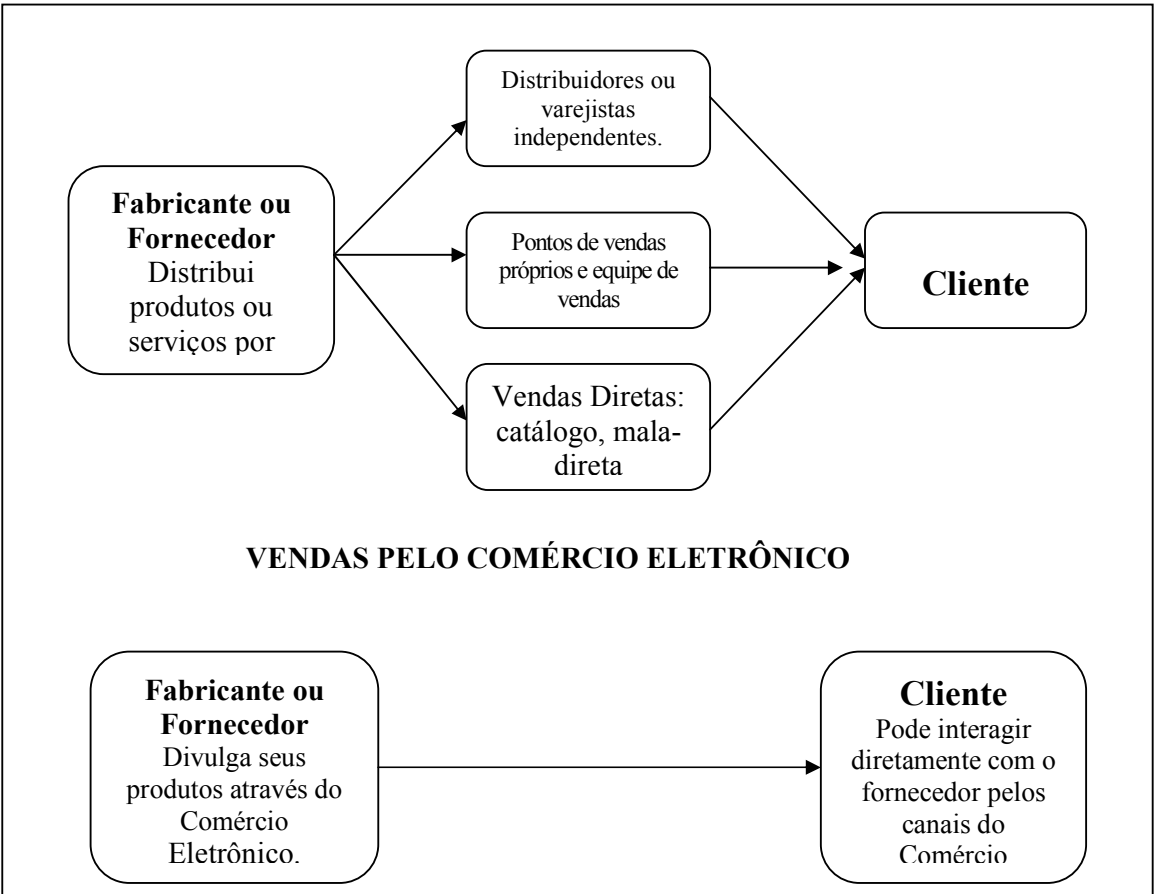

VENDAS NO COMÉRCIO FÍSICO

Figura 1: Vendas no Comércio Físico e Eletrônico-Fonte: Sleight, Steve, Série Sucesso Profissional - Publifolha: 2001

A transformação tecnológica, hoje é o que impulsiona a concorrência, através dela é possível uma mudança estrutural nas empresas, além da criação de novas empresas. O Comércio Eletrônico permite que a empresa ganhe vantagens competitivas reduzindo os custos e ao se diferenciar dos concorrentes através do marketing de relacionamento. As empresas hoje necessitam de liderança em custos e diferenciação para poder sobreviver no mercado globalizado.

 Nos estudos de Turban & King (2004), os benefícios do Comércio Eletrônico para as organizações dividem-se em diversas categorias, como por exemplo:

- a) a expansão do mercado: com dispêndio mínimo de capital, uma empresa pode fácil e rapidamente obter mais clientes, os melhores fornecedores e os melhores parceiros em âmbito nacional ou internacional;
- b) permite significativa redução de custos: as empresas não precisam mais arcar com os custos de criação, processamento, distribuição, armazenamento e recuperação de informações registradas em papel;
- c) melhora a organização e os processos de negócios: permite criar modelos diferentes e inovadores que apresentam vantagens estratégicas e/ou aumentam os lucros. O Comércio Eletrônico oferece às organizações um controle estratégico sem precedentes e uma imensa vantagem competitiva Evans & Wurster (2000), Slywotzky & Morrison (2001);
- d) oferece interatividade: permite às empresas interagir com seus clientes e parceiros obtendo retorno rápido e preciso.

Outros benefícios do Comércio Eletrônico são uma melhor imagem corporativa, processos comerciais simplificados, redução de time-to-market (intervalo entre a concepção de uma idéia e sua execução), aumento significativo da produtividade, redução do volume de papel, ampliação do acesso à informação e maior flexibilidade. Permite ainda um alto grau de especialização economicamente inacessível no mundo físico.

 Para os consumidores esses benefícios, são principalmente a conveniência, a velocidade e o custo. Podem-se efetuar compras ou transações durante todo o ano, 24 horas por dia em quase todas as partes do planeta. Há mais opções de produtos em diferentes lojas. Podem-se localizar informações importantes e detalhadas sobre produtos e serviços e fazer comparações em questão de segundos, em vez de dias ou semanas. Por permitir ao consumidor comprar em locais diferentes e fazer comparações rápidas, o Comércio Eletrônico facilita a competitividade, podendo resultar preços substancialmente mais baixos. Em alguns casos, sobretudo no de produtos digitalizados, o Comércio Eletrônico permite entrega rápida. Outra

vantagem é a possibilidade de se obterem produtos e serviços personalizados por preços relativamente baixos.

 O Comércio Eletrônico oferece ao consumidor novas maneiras de interagir comercial e socialmente. Em leilões on-line, por exemplo, podem-se vender itens rapidamente e os compradores conseguem encontrar objetos de colecionadores e fazer trocas. O consumidor pode também desenvolver seus próprios produtos e serviços, ou seja, o Comércio Eletrônico permite aos consumidores interagir uns com os outros em comunidades virtuais, que são grupos de indivíduos conectados à Internet, onde é possível trocar idéias e adquirir experiências.

 Os benefícios do Comércio Eletrônico para a sociedade, por sua vez, residem nos indicadores de melhoria no padrão de vida e na oferta de serviços públicos. Com a prática do Comércio Eletrônico, podemos enumerar algumas vantagens em relação à venda tradicional como:

- a) pesquisa instantânea de preços, produtos e onde encontrar;
- b) rapidez, comodidade, acessibilidade e seletividade;
- c) facilidades de pagamento, através de Cartão de Crédito, boleto bancário e débito em conta;
- d) informações e detalhamento quanto ao produto desejado;
- e) atendimento interativo, padronizado ao usuário.

 Com a prática do Comércio Eletrônico podemos enumerar algumas desvantagens, em relação à venda tradicional como:

- a) segurança mais adequada: o fator segurança ainda é um dos mais complexos e restritivos por parte dos clientes em fazer uso do serviço;
- b) navegação de alguns sites não é boa e clara: dificuldades na navegação, por serem alguns sites confusos e não objetivos;
- c) produtos não disponíveis pela Internet: não são todos os produtos que estão disponíveis aos clientes;
- d) poucas variedades de certos tipos de produtos: a pouca variedade atrapalha, pois há falta de várias marcas preferenciais dos clientes;
- e) poucas facilidades de pagamentos em sites de pequeno porte: não apresentam facilidades como, por exemplo, vários cartões de créditos;
- f) ausência de poder de negociação: não há poder de negociação e de barganha;
- g) ausência de informações e detalhamento em alguns sites: a falta de maiores informações e detalhes sobre os produtos ofertados;
- h) melhor e maior divulgação quanto a promoções: apresentam mais promoções de acordo com as datas comemorativas, e isso não é bom;
- i) venda de cadastro para outros sites (comércio de informações): certos sites não respeitam o sigilo e vendem os cadastros dos clientes para terceiros;
- j) excesso de propaganda via e-mail: alguns sites lotam as caixas de mensagens dos clientes com inúmeras propagandas;
- k) ausência de sociabilidade durante a pesquisa e compra: não existe interação social durante a realização e no acesso ao site;
- l) impossibilidade de contato físico e manipulação do produto: não é possível pegar e manipular os produtos, só através de fotos;
- m) prazo para entrega da mercadoria (mesmo o prazo de 01 dia): o prazo praticado está amarrado à burocracia da compra realizada e à forma de pagamento. No âmbito do Direito Brasileiro, ainda não existe uma legislação específica, que venha disciplinar o Comércio Eletrônico, as relações jurídicas através da rede mundial de computadores, ainda está regida pelo Código de Defesa do Consumidor, para que os consumidores/internautas, sejam protegidos contra eventuais práticas abusivas decorrentes das empresas virtuais. (Fonte: www.managementynegocios.com).

 O Comércio Eletrônico apresenta benefícios, vantagens e desvantagens tanto para as organizações, como para a sociedade e consumidores. Contudo temos a ressaltar que é uma realidade praticada no nosso dia-a-dia e que tem alavancado um número expressivo de transações, permitindo que se faça uma projeção de milhões/bilhões tanto em número de usuários, bem como, no total que será comercializado no Brasil e no Mundo.

#### 2.3 Ferramentas disponíveis para acesso pessoas com limitações motoras severas

 Com o avanço da tecnologia surgiu à automação e com ela, para os pessoas com limitações motoras severas surgiu à limitação. O computador tem sido uma ferramenta de grande importância, fazendo com as pessoas com limitações motoras severas através de ferramentas adaptadas possam fazer uso, com mais conforto e facilidade, permitindo acesso à Internet, softwares e serviços, como por exemplo, o mouse que agiliza as tarefas e facilita a interação homem-máquina, pois torna mais fácil o uso do computador.

 Outras ferramentas vêm sendo desenvolvidas para possibilitar a inserção e uso por pessoas com limitações motoras severas, entre esses vamos destacar a tetraplegia, que é um tipo de lesão medular que provoca a paralisia dos membros do tronco para baixo, como braços, pernas e órgãos pélvicos. Uma das maiores dificuldades do tetraplégico é a utilização do mouse que é comandado pelas mãos. Como fazer um tetraplégico usar o computador, uma vez que ele não possui os movimentos dos membros superiores (braços)?

 É nesse ponto que procuramos uma ferramenta que possibilite uma adaptação em que o tetraplégico possa fazer uso do computador e posteriormente ao ambiente virtual de aprendizagem.

 Existem algumas ferramentas que possibilitam que as pessoas com limitações motoras severas acessem o computador, são elas:

- 1. Controle do cursor do mouse através dos movimentos dos olhos para fazer o mouse se mover (CARDOSO, 1999);
- 2. Mouse-câmera que utiliza o movimento da cabeça para mover o mouse (BETKE; GIPS; FLEMING, 2002);
- 3. Dispositivo bucal que identifica a voz do usuário e realiza os comandos verbais como o Dosvox e o Motrix (BORGES, 2002);
- 4. Dispositivo com foco de infravermelho; (ANDITECH, 2002);
- 5. Eletrodos que movem o cursor com sinais cerebrais (ROCHA; ZULIAN, 2004);
- 6. Controle do cursor por processamento de imagem; (DIAS;OSOWSKY; NOHAMA, 2004);
- 7. Editor de textos novo sistema de digitação que exige menos movimentação e clicks para facilitar o acesso à internet (WATANABE, 2004);
- 8. Sistema de reconhecimento automático de fala para operar uma máquina de calcular virtual (MOURA; PÊRA; FREITAS, 2004);
- 9. Mouse óptico comercial e um dispositivo mecânico que permite o deslocamento do cursor na tela do computador com movimentos preservados da cabeça (ALMEIDA; FRÉRE, 2004);
- 10. Dispositivo baseado em eletrooculograma (BAGGIO, 2004);
- 11. Estabilizador de punho e abdutor de polegar com ponteira para digitação; (BOOCH; RUMBAUGH; JACOBSON, 2000);
- 12. Máscara de teclado encaixada no mesmo; (CAPOVILA, 2004);
- 13. Ambientes virtuais de cooperação especial (VALENTIM; TAVARES, 2004);

 De acordo com o foi verificado até agora, fizemos a escolha de destacar no próximo item, dentre as ferramentas disponíveis no mercado, a que será utilizada para o desenvolvimento deste trabalho.

#### 2.3.1 Ambientes virtuais de cooperação especial

Os ambientes virtuais de cooperação dispõem de ferramentas que possibilitam uma grande interação e cooperação entre os usuários. Como exemplo desses ambientes virtuais vamos citar alguns como: qsabe, amcora, learning space, aula net, teleduc, blackboard e moodle. O que é cada ambiente e o que oferece:

- a) Qsabe é um ambiente inteligente para a troca colaborativa de informações suportado por uma rede de computadores, buscando uma aproximação inteligente e mais direcionada entre o usuário que precisa da informação e o especialista ou colaborador mais apto a fornece-lá; (PESSOA, 1999);
- b) AmCora é um ambiente que dá suporte e apoio a cursos usando ferramentas de apoio ao trabalho cooperativo e ferramentas que ajudam a recuperar as informações (MENEZES; CURY ; CAMPOS, 1999);
- c) Learning space é um ambiente que oferece sete módulos de treinamentos baseados em equipes (MEHLECKE; TAROUCO, 2003);
- d) Aula Net é um ambiente para criação e manutenção de cursos à distância (MEHLECKE ; TAROUCO, 2003);
- e) TelEduc é um ambiente para criação, participação e administração de cursos virtuais (MEHLECKE ; TAROUCO, 2003);
- f) Blackboard é um ambiente virtual que oferece ferramentas de apoio; (WILEY, 2002);
- g) Moodle é um ambiente virtual que oferece ferramentas de apoio como chat, fórum, é um Software de código aberto, podendo ser instalado, modificado e distribuído gratuitamente. O conceito fundamental consiste numa página, onde professores disponibilizam recursos e desenvolvem atividades para os alunos, permitindo que haja participação, comunicação e colaboração entre professor – aluno; aluno – aluno;(2005).

#### 2.3.2 Motrix

O Motrix é um software que foi desenvolvido para atender as pessoas com limitações motoras severas, proporcionando o acesso e controle do computador a partir do comando de voz, foi idealizado pelo Professor Antonio Borges, do Núcleo de Computação Eletrônica da Universidade Federal do Rio de Janeiro (UFRJ). Criado a partir de uma interface padrão de reconhecimento de voz distribuído gratuitamente pela Microsoft que permite ao usuário ler em voz alta os comandos como: para cima, para baixo, internet explorer, combinado com o uso do alfabeto de radioamador como: alfa, bravo, o usuário pode controlar o computador, ditar textos, acessar a internet. É distribuído gratuitamente pela Internet, contém manual de instalação e utilização.

Para a utilização do Motrix é necessário o treinamento da voz do usuário, a preparação, adequação e familiarização do usuário com o ambiente, tanto de voz como o alfabeto de radioamador. O treinamento é feito utilizando textos em inglês. O Motrix deve ser colocado no menu inicialização do Windows para sua inicialização

 Contatamos o Professor Antonio Borges – responsável pelo Projeto Motrix ele nos sugeriu que entrássemos em contato com algumas pessoas que estão
utilizando o Motrix, dentre elas a pioneira a médica radiologista Lenira Luna, esses dados serão apresentados no capítulo a seguir.

#### 2.4 Princípios de Usabilidade

De acordo com Cybis (2007), "... a usabilidade é a qualidade que caracteriza o uso de um sistema interativo. Refere-se à relação que se estabelece entre usuário, tarefa, interface, equipamento e demais aspectos do ambiente no qual o usuário utiliza o sistema. Depende de um acordo entre as características de seus usuários ao buscarem determinados objetivos em determinadas situações de uso. Uma mesma interface pode proporcionar interações satisfatórias para usuários experientes e deixar muito a desejar quando utilizada por novatos. A essência da usabilidade é o acordo entre interface, usuário, tarefa e ambiente".

Segundo Cybis (2007), existe uma "configuração de base", que a partir da qual uma interface pode favorecer o estabelecimento da usabilidade na relação usuário – sistema. Essa configuração se faz respeitando critérios, princípios ou heurísticas de usabilidade proposta por diversos autores como:

- Jakob Nielsen (1994) que propõe um conjunto de dez heurísticas de usabilidade, que aborda:
	- o visibilidade do estado do sistema;
	- o mapeamento ente sistema e o mundo real;
	- o liberdade e controle ao usuário;
	- o consistência e padrões;
	- o prevenção de erros;
	- o reconhecer em vez de relembrar;
	- o flexibilidade e eficiência de uso;
	- o design estético e minimalista;
	- o suporte para o usuário reconhecer, diagnosticar e recuperar erros;
	- o ajuda e documentação.
- Shneiderman & Plaisant (2004) que propõe oito regras de ouro para o projeto e a avaliação de interfaces que aborda:
	- o perseguir a consistência;
	- o fornecer atalhos;
- o fornecer feedback informativo;
- o marcar o final dos diálogos;
- o fornecer prevenção e manipulação simples de erros;
- o permitir o cancelamento das ações;
- o fornecer controle e iniciativa ao usuário;
- o reduzir a carga de memória de trabalho.
- Norma ISO 9241:10 que apresenta sete princípios ergonômicos para o projeto e a avaliação de Interfaces Humano-computador, que aborda:
	- o adaptação à tarefa;
	- o autodescrição (feedback);
	- o controle ao usuário;
	- o conformidade às experiências do usuário;
	- o tolerância aos erros;
	- o facilidade de individualização;
	- o facilidade de aprendizagem.
- Bastien & Scapin (1993) que propõe um conjunto de oito critérios ergonômicos principais, que se subdividem em dezoito subcritérios e critérios elementares, que visam minimizar a ambigüidade na identificação e classificação das qualidades e problemas ergonômicos do software interativo, que aborda:
	- o condução (convite; agrupamento e distinção entre itens);
	- o carga de trabalho (brevidade, concisão);
	- o controle explícito (ações, usuário);
	- o adaptabilidade (flexibilidade, experiência do usuário);
	- o gestão de erros (proteção, qualidade das mensagens de erros);
	- o homogeneidade/ consistência;
	- o significado de códigos e denominações;
	- o compatibilidade.

## 2.4.1 Problemas de Usabilidade de Interfaces

De acordo com Cybis (2007), durante a interação humano-computador (IHC) podem surgir problemas de interface, que atrapalham o usuário na realização de sua tarefa, podendo retardar e até inviabilizar a realização das mesmas, trazendo conseqüências para o mesmo (aborrecimentos, traumas) devido a algumas características do sistema interativo que tem sua origem em decisões de projetos. Segundo Cybis (2007), os efeitos desse tipo de problema se fazem sentir sobre o usuário e indiretamente sobre sua tarefa, como por exemplo, uma sobrecarga perceptiva (dificuldade de leitura), cognitiva (desorientação ou hesitação) ou física (dificuldade de acionamento), que podem levar a efeitos sobre sua tarefa como perda de tempo, falhas ou até perda de dados. Na tabela 1 apresentamos os tipos de problemas:

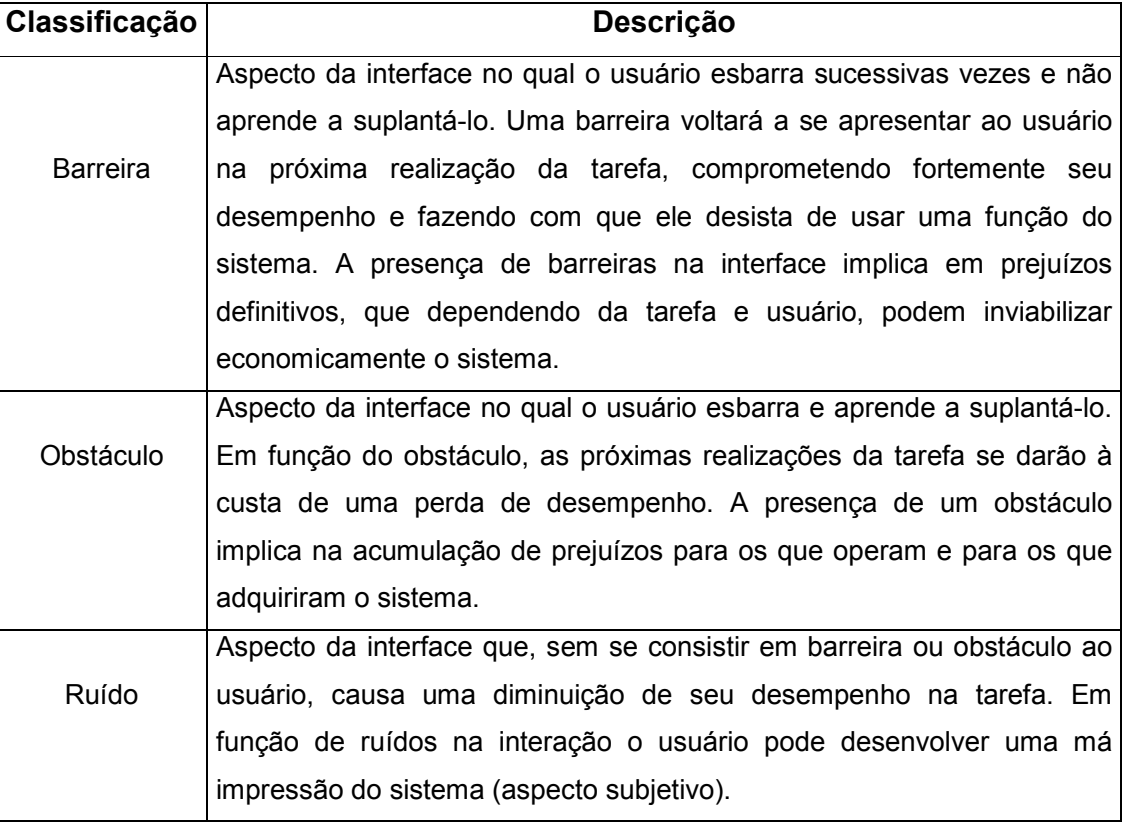

Tabela 1: Tipos de Problemas de Usabilidade (Cybis, 2007).

#### 3 Metodologia da pesquisa

Baseado na revisão bibliográfica para a contextualização dos tópicos relacionados, usando de técnicas e metodologias praticadas no Ensino à Distância e também da perspectiva do Princípio da Usabilidade, combinando sua acessibilidade e navegabilidade com o software Motrix, elaboramos um método que permite a combinação de todos esses itens para ser aplicado no ensino a distância visando a profissionalização de portadores de necessidades especiais.

 Para a preparação do conteúdo, fizemos uso dos recursos de multimídia, das técnicas e princípios de usabilidade. Dentre os princípios de usabilidade, vamos citar apenas o que foi usado no desenvolvimento deste trabalho, como: métodos de avaliação e métodos empíricos.

#### 3.1 Métodos de Avaliação de Usabilidade

De acordo, com Mariage (2001), "(...) a usabilidade dispõe de métodos para avaliação, classificam-se em métodos empíricos, que visam uma avaliação a posterior da implementação do site, e os métodos analíticos, que visam à avaliação após a total implementação do site". Para a continuidade desse estudo, optamos pelos métodos empíricos, que se baseiam em heurísticas ou em padrões de usabilidade gerais, desenvolvidos por especialistas como Nielsen, Shneiderman, Scapin e Bastien, apresentados na tabela 2 (CYBIS, 2007).

# 3.1.1 Métodos Empíricos de Avaliação (Cybis, 2007)

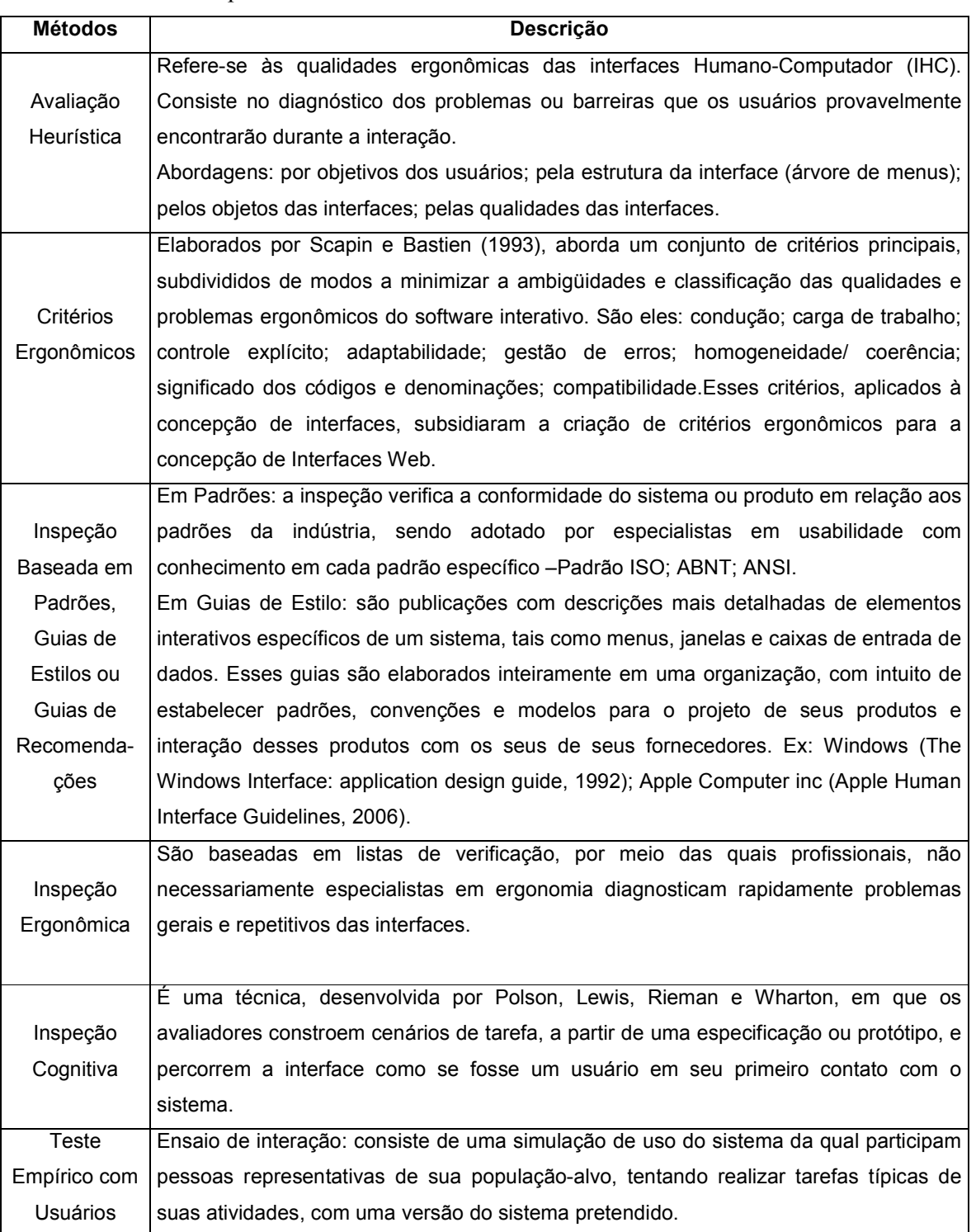

# Tabela 2: Métodos Empíricos

A tabela 3 apresenta os métodos empíricos utilizados: a Avaliação Heurística combinada com inspeção baseada em Guias de Estilo e com a Norma ISO 9241:10.

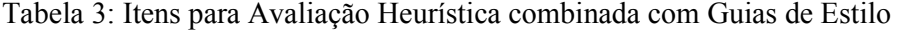

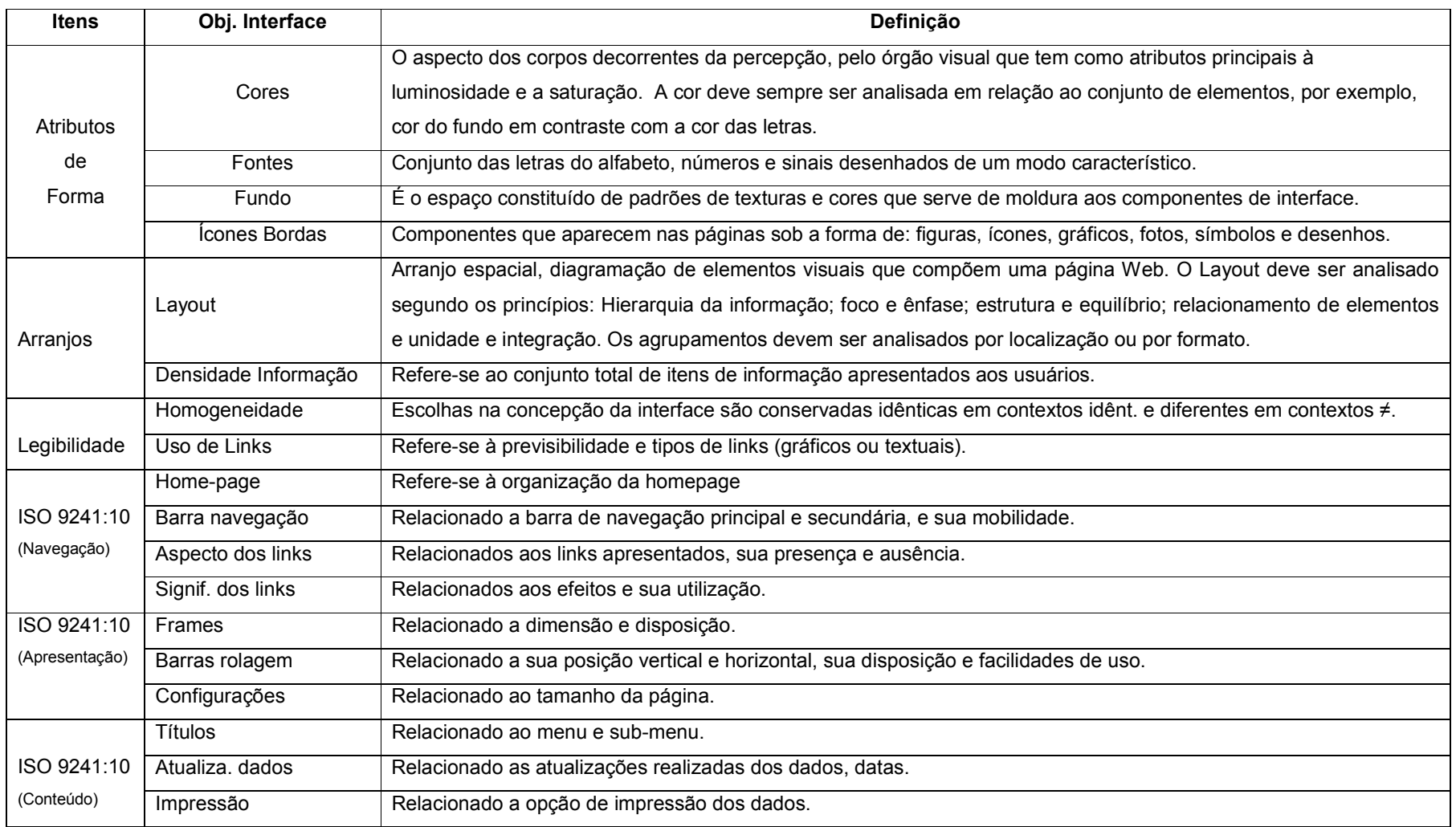

#### 3.1.1.2 Avaliação

A avaliação foi aplicada a pessoas sem limitações, na qual foram retirados o mouse e o teclado do computador permitindo somente o recurso do comando de voz (Motrix) para o acesso ao conteúdo do curso.

Na avaliação levou-se em conta a usabilidade, a acessibilidade e navegabilidade do material, através dos slides preparados, combinados com o software Motrix. A avaliação foi dividida em duas partes:

- Primeira parte: foram verificados se os itens atributos de forma, arranjos, legibilidade, navegação, apresentação e conteúdo estão presentes nos slides desenvolvidos para serem utilizados durante o curso de Comércio Eletrônico;
- Segunda parte: foram verificados os mesmos itens da primeira parte porém relacionados a um site que pratica o Comércio Eletrônico. O site selecionado foi das Lojas Americanas, por ser considerado o número um em vendas no Brasil. Observando-se que nessa etapa do trabalho não foram considerados os possíveis problemas de usabilidade. Os itens avaliados nesta etapa, foram:
- Atributos de forma quando o conteúdo dos slides foi direcionado para os links que exemplificam o tema;
	- o Cores;
	- o Fontes;
	- o Fundo;
	- o Ícones/Bordas/Imagens.
- Arranjos quando o conteúdo dos slides foi direcionado para os links que exemplificam o tema;
	- o Layout;
	- o Densidade Informacional.
- Legibilidade quando o conteúdo dos slides foi direcionado para os links que exemplificam o tema;
	- o Homogeneidade;
	- o Uso de links.
- Itens de Navegação quando o conteúdo dos slides foi direcionado para os links que exemplificam o tema;
	- o Homepage;
	- o Barra de navegação;
	- o Aspecto dos links;
	- o Significado dos links.
- Itens de Apresentação acesso do conteúdo através dos slides;
	- o Quadros/frames;
	- o barras de rolagem;
	- o configurações.
- Conteúdo acesso do conteúdo através dos slides, e quando foi direcionado aos links sobre o tema;
	- o Títulos/ Menus;
	- o Atualizações dos dados;
	- o Impressão.

Estes itens foram observados através de questionário realizado (perguntas elaboradas de forma clara, rápida e fácil), de forma individual junto a cada usuário no decorrer da própria avaliação.

#### 3.2 Software de acesso – Instalação do Motrix

O "Motrix" (2002), é uma ferramenta disponível on-line que utiliza a voz para comandar o mouse e teclado.

Para a utilização do Motrix é necessário fazer a sua instalação, a partir do download, que está disponível no site da Universidade Federal do Rio de Janeiro (UFRJ) – Intervox, fazendo a preparação, adequação, configuração de seus componentes como: o microfone, caixa de som e também o treinamento de voz, este individual para cada pessoa, através da leitura e gravação de textos em inglês para que o reconhecedor aceite o padrão de voz do usuário, permitindo uma familiarização e interação do software e do usuário.

#### 3.2.1 Instalação, preparação e treinamento do Software Motrix.

Nessa etapa fizemos a instalação, preparação do software Motrix e o treinamento do usuário para que o sistema o reconhecesse.

Essa etapa exigiu paciência, pois a instalação, configuração e preparação para fazer uso do software requerem pelo menos 1 hora, pois de acordo com o seu idealizador professor Borges (2002), o processo é demorado, devendo-se seguir exatamente todas as etapas descritas no procedimento.

# 3.2.1.1 Preparando o reconhecedor de voz e executando o treinamento do usuário

Após a instalação, configuração do microfone, chega à parte mais complicada para o usuário, que é a preparação do reconhecedor de voz e seu treinamento, figura 2:

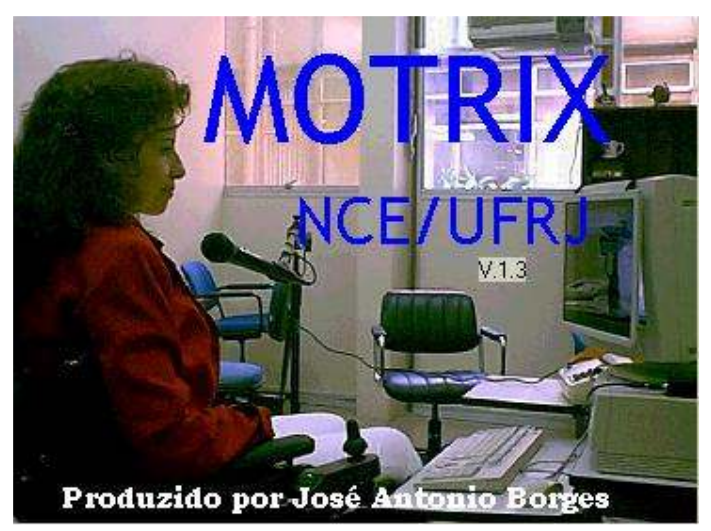

Figura 2: Tela de apresentação do Motrix.

Em seguida aparecerá a tela principal, figura 3:

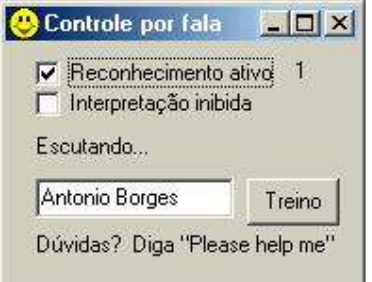

Figura 3: Box de incialização do Motrix.

Será através dos nomes colocados nesta janela (figura 3) que o sistema de reconhecimento identificará os usuários. Nesta mesma janela à opção treino deverá ser escolhida, em seguida o usuário deverá declarar se é masculino ou feminino e se tem mais de 13 anos. O próximo passo é fazer a seleção do texto a ser lido para treinamento do reconhecimento de fala, o qual será deverá ser lido em inglês.

#### 3.2.1.1.1 Tela de seleção do texto a treinar

Esta etapa compreende o treinamento para reconhecimento de voz. O usuário deverá fazer a leitura do texto sem pressa. À medida que for lendo a máquina vai marcando as palavras. Se o usuário falar errado o software reconhecerá e ignorará parte da fala no processo de análise.

#### 3.2.1.1.2 Parte do texto a treinar

Não há a necessidade do usuário ser especialista no idioma inglês espera-se que ele faça apenas a leitura do texto, o qual também não precisa ser lido por inteiro basta uma ou duas páginas do texto, que a máquina já conseguirá entender 85% do que o usuário falar. Se houver a repetição, essa porcentagem poderá aumentar. Durante o treino as páginas referentes ao texto vão mudando sozinhas. Se o usuário desejar interromper o treino pela metade, basta clicar em avançar. Mesmo um treino interrompido serve para que a máquina aproveite para analisar a fala do usuário. Após o fim da leitura, a máquina demorará alguns minutos analisando sua fala.

#### 3.2.2 Ajustando a máquina para o reconhecimento

O próximo passo é acionar o programa de testes do reconhecedor (no menu iniciar, programas, motrix). Neste programa (denominado BASICCMD) o usuário deverá falar as palavras red, green, blue (figura 4), várias vezes. A máquina poderá não entender nas primeiras vezes, mas dentro de alguns segundos, ela começará a entender quase 100% de acerto.

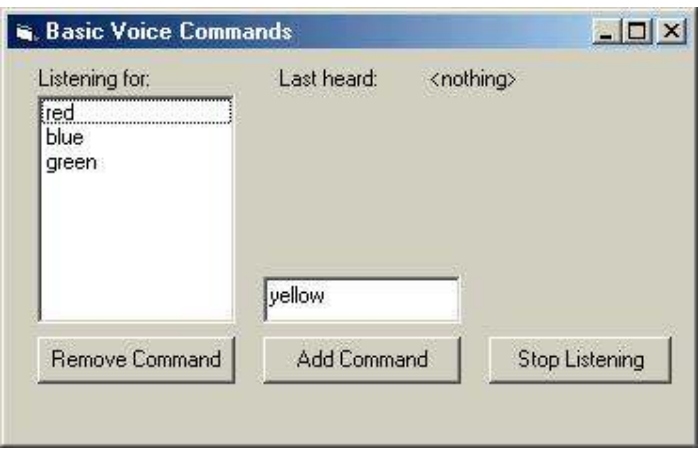

Figura 4: Comandos básicos de voz.

## 3.2.3 Uso do Motrix por parte do usuário

Os primeiros testes foram feitos com o usuário já treinado e ambientado com o Motrix.

# 3.3 Material preparado através de slides para uso com o auxílio do **Motrix**

O material preparado (slides) foi desenvolvido e é apresentado no curso de Administração de empresa na disciplina de Marketing usando o conteúdo sobre Comércio Eletrônico que abrange: conceitos, definições, tipos e usos. Seguiram-se vários padrões para o desenvolvimento do material de multimídia, pois segundo NASCIMENTO (2005), se o planejamento na apresentação do material não for bem estruturado o usuário pode ser desmotivado a utilização do ambiente. Se a atividade multimídia é cuidadosamente desenhada, os usuários podem acompanhá-la em seu próprio ritmo, acessar facilmente a informação e se engajar de forma independente num aprendizado por descoberta. Foram utilizados vários recursos para web, considerando-se também o conceito de usabilidade para acessibilidade e navegabilidade.

# 4 Resultados

O capitulo 4 apresenta como resultado alguns slides desenvolvidos para o curso sobre Comércio Eletrônico e a avaliação do site de uma empresa que pratica comércio eletrônico.,

#### 4.1 Introdução ao conteúdo através de slides na forma digital

Com o conteúdo elaborado em forma de slides, fez-se a sua transformação na forma de "antes" e "depois", utilizando-se os recursos de cores, fontes, som, animação, vídeo, princípios e técnicas de usabilidade, Norma ISO 9241:10.

Na figura 5 o slide apresenta o tema da disciplina, usando apenas de Fonte na cor preto, fundo branco, sem nenhuma forma gráfica; para passar para o próximo slide o usuário deverá mover o mouse até a palavra press que se encontra no canto direito inferior da página.

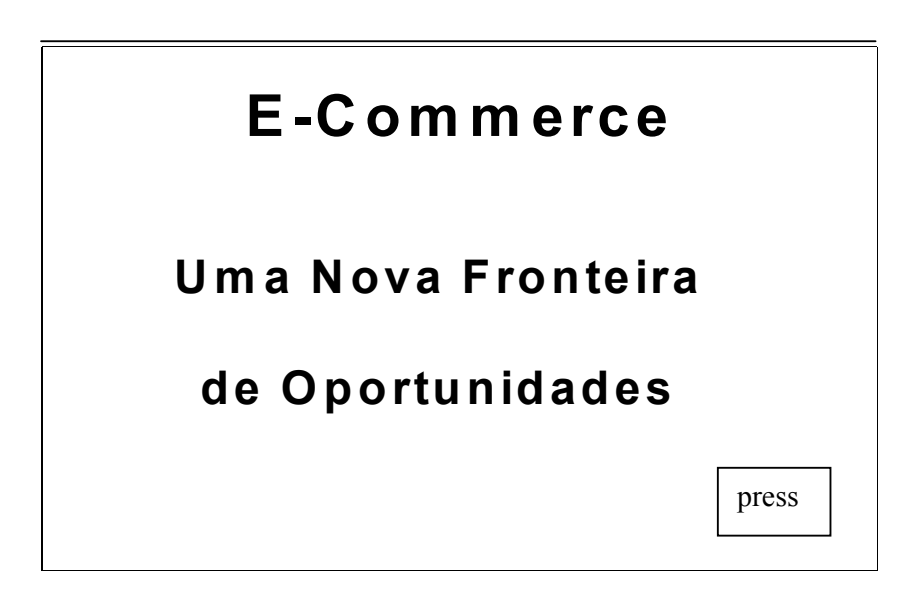

Figura 5 Slide: E-Commerce.

Na Figura 6 o mesmo slide é transformado utilizando recursos de imagem, som, cor, animação e botões de ação. Os botões de ação foram colocados no canto esquerdo inferior porque permitem o manuseio mais fácil, possibilitando a opção avançar ou voltar no slide anterior. O tema é apresentado buscando despertar e chamar a atenção do aluno através das cores vivas, fontes e fundo coloridos, tornado-o visualmente agradável. Em seguida com a ajuda do Motrix o usuário deverá passar o mouse sobre o botão de avançar ou dizer a palavra "press", para que apareça o próximo slide.

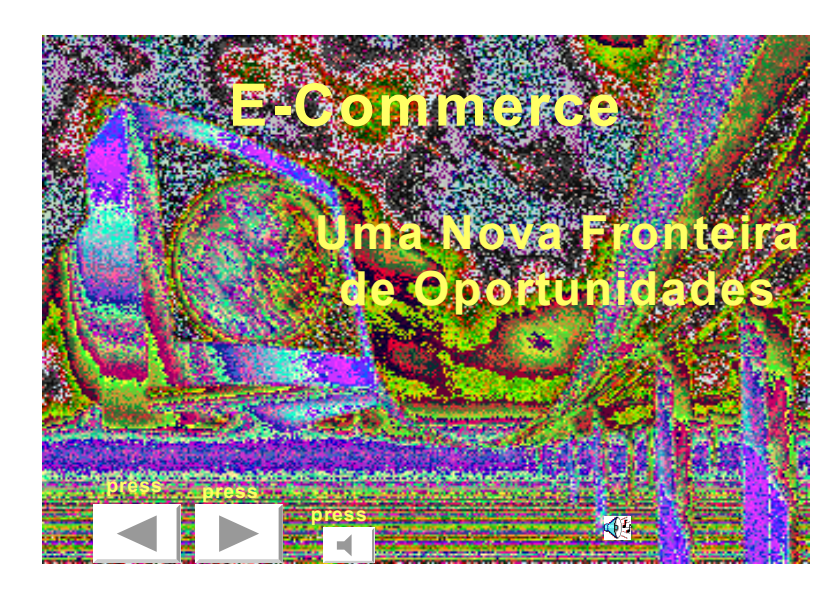

Figura 6 Slide nº1: introdução ao tema da disciplina

A figura 7 apresenta a Linha do tempo da era industrial, abordando de maneira simples, as diferentes mudanças no conceito de valor ao longo do tempo, com fontes na cor preta, fundo branco, sem nenhuma forma gráfica, em seguida o usuário terá que mover o mouse até a palavra press para ir para o próximo slide.

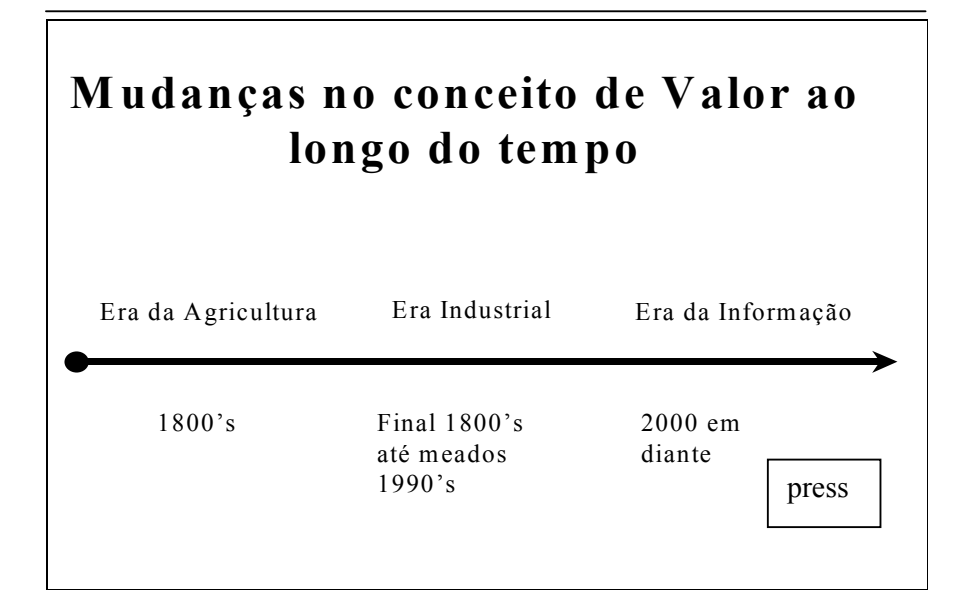

Figura 7 Slide: Mudanças nos conceito de valor.

A figura 8 traz o mesmo conteúdo seguindo padrão de cores, fontes coloridas, fundo colorido, figuras e botões de ação situados à esquerda possibilitando a opção avançar ou voltar slide, nas quais vão se abrindo balões com comentários, vídeo sobre a era industrial e algumas imagens sobre a era da informação, com as explicações sobre os assuntos tornado-o visualmente agradável, em seguida o usuário precisa passar o mouse sobre o botão de avançar, ou dizer a palavra "press", para passar ao próximo slide.

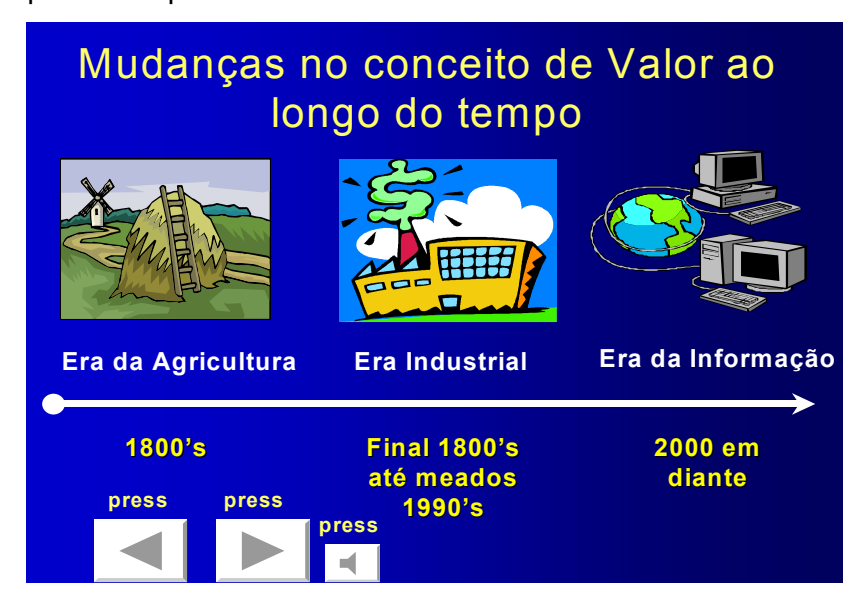

Figura 8 Slide n $^{\circ}$  2: transformação no conceito de valor ao longo do tempo

A figura 9 usando-se de fontes na cor preto, fundo branco, sem nenhuma forma gráfica, apresenta as Mudanças ocorridas nas organizações, usando como ponto de partida a Globalização, em seguida o usuário terá que mover o mouse até a palavra press para ir para o próximo slide.

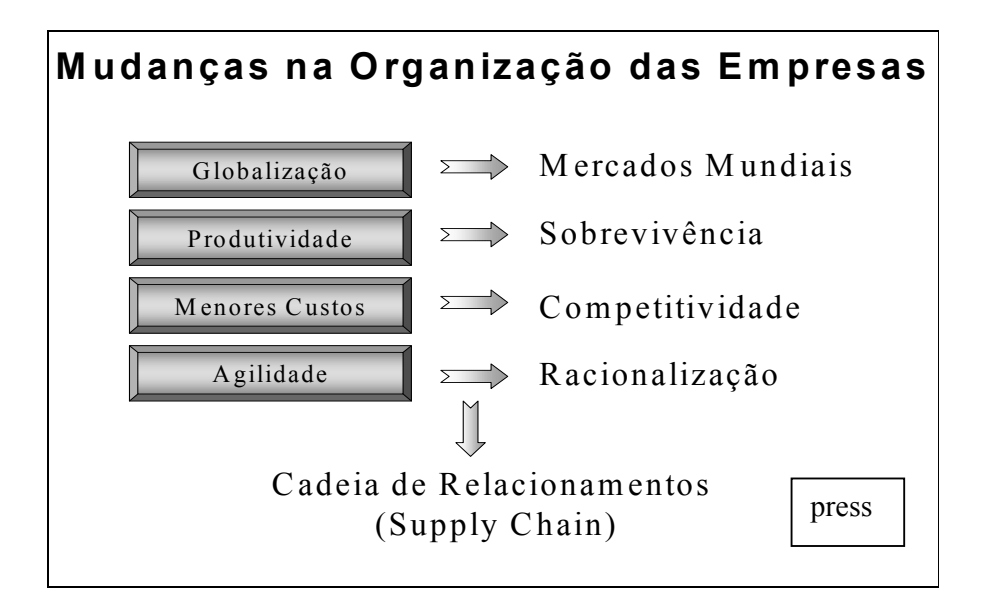

Figura 9 Slide: Mudanças nas organizações.

Na figura 10 após a sua transformação, seguindo padrão de cores, fontes colorias, fundo colorido, figuras e botões de ação situados à esquerda possibilitando a opção avançar ou voltar slide, apresenta as Mudanças ocorridas nas organizações, usando como ponto de partida a Globalização, na qual inclui som, explicando sobre o que é a globalização – para os demais itens abrem-se balões com comentários e as devidas explicações, tornado-o visualmente agradável, em seguida o usuário precisa passar o mouse sobre o botão de avançar, ou dizer a palavra "press", para passar ao próximo slide.

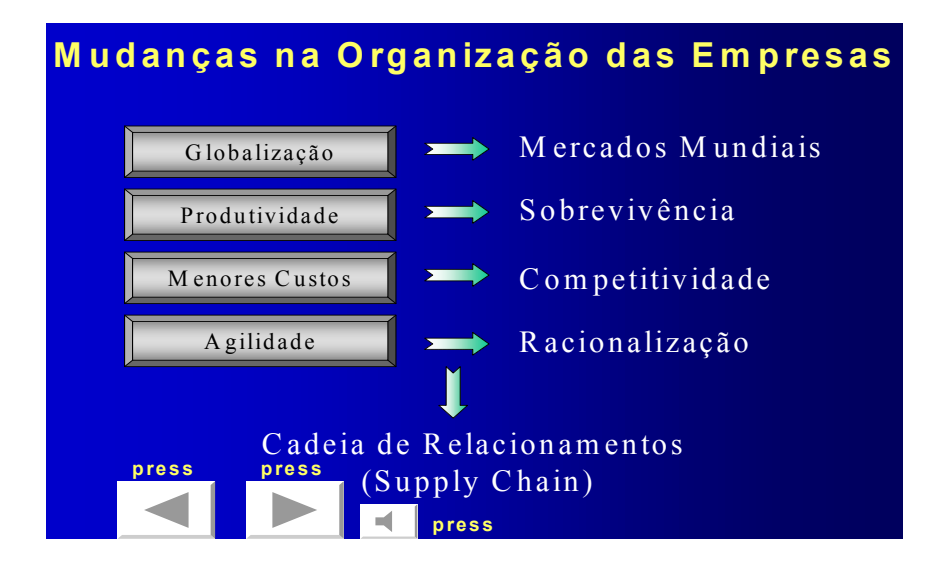

Figura 10 Slide 3: mudanças no âmbito das empresas

A figura 11 apresenta duas definições clássicas, de conceitos sobre Comércio Eletrônico introduzindo o aluno no tema da aula. A figura 12 apresenta os tipos e categorias que abrange o Comércio Eletrônico – usando-se de fontes na cor preto, fundo branco, sem nenhuma forma gráfica.

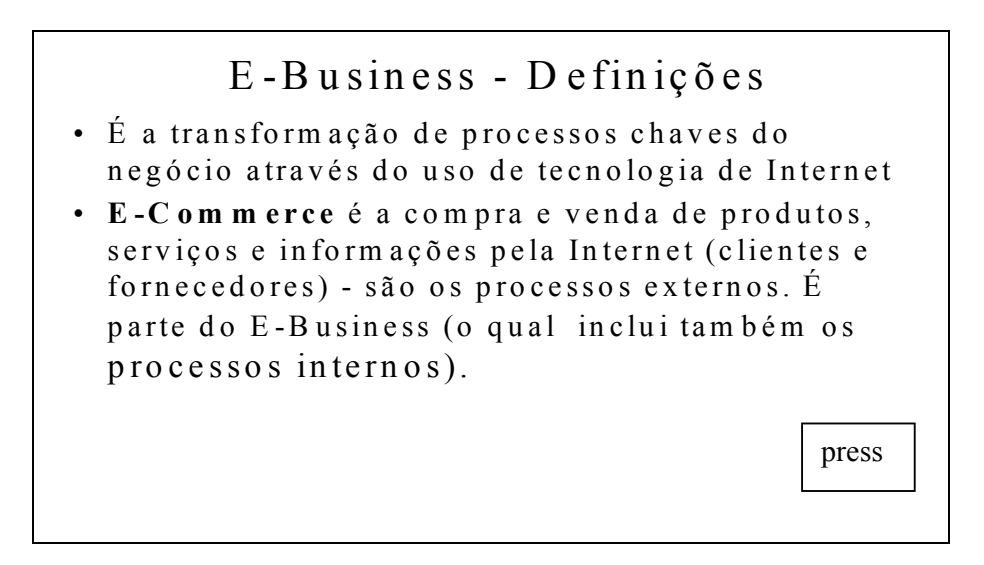

Figura 11 Slide: Conceito de E-Business.

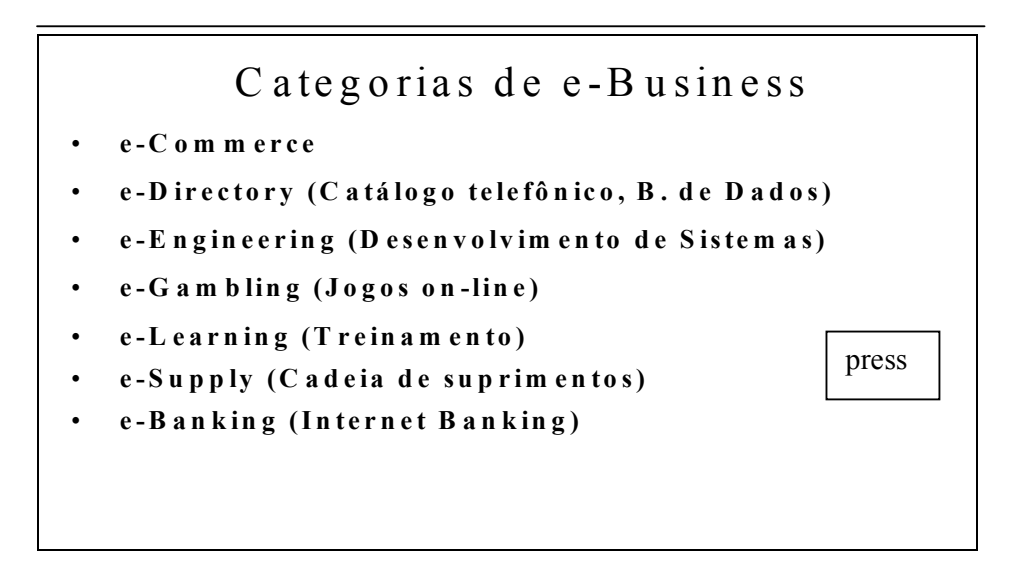

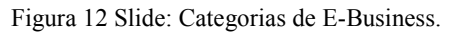

A figura 13 engloba os conteúdos das figuras 11 e 12, seguindo padrão de cores, fontes colorias, fundo colorido, figuras e botões de ação situados à esquerda possibilitando a opção avançar ou voltar slide, apresenta a definição e tipos de E-Commerce, em seguida o usuário precisa passar o mouse sobre o botão de avançar, ou dizer a palavra "press", para passar ao próximo slide.

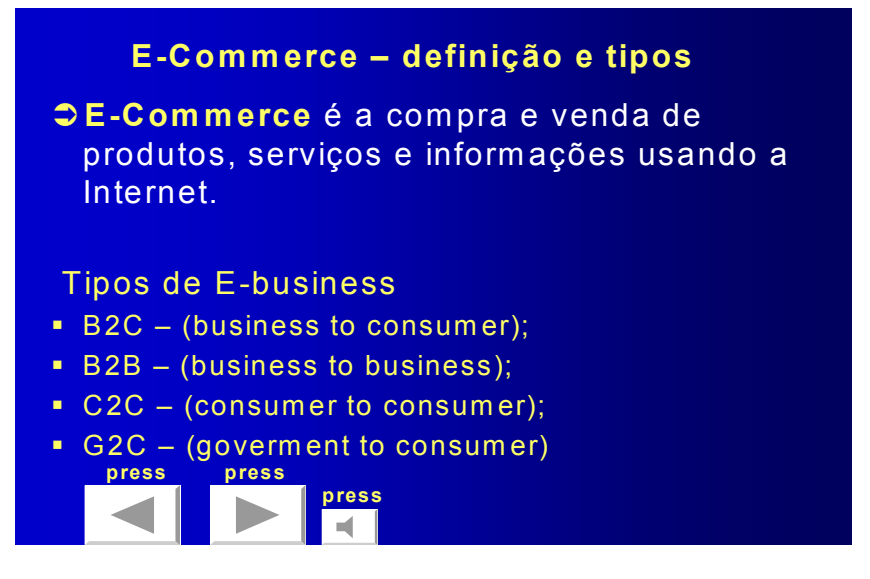

Figura 13 Slide 4: definições clássicas e tipos de E-business

A figura 14 usando-se de fontes na cor preto, fundo branco, sem nenhuma forma gráfica, apresenta as duas classificações de Comércio Eletrônico, em seguida o usuário terá que mover o mouse até a palavra press para ir para o próximo slide.

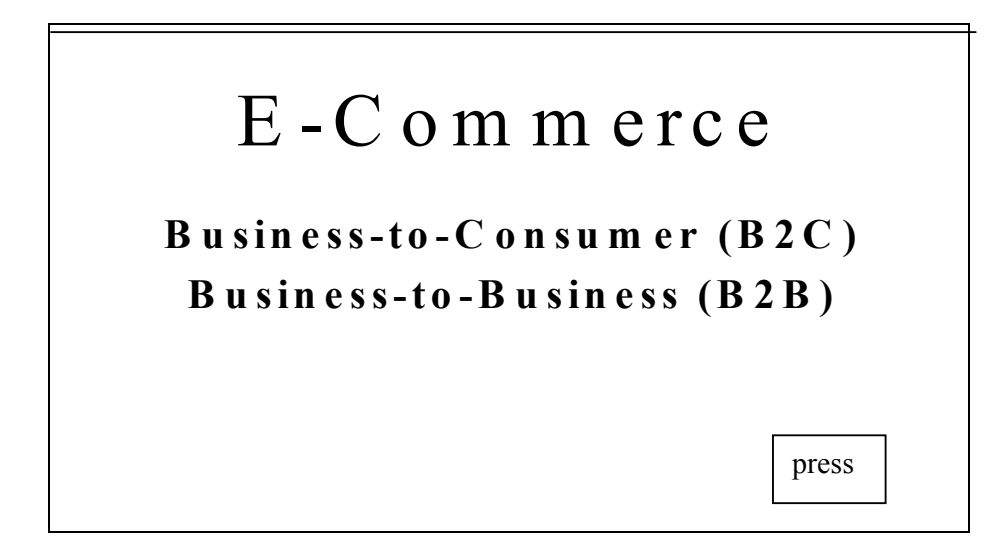

Figura 14 Slide: Duas classificações de E-Commerce.

Na figura 15 com as modificações propostas na metodologia, seguindo padrão de cores, fontes coloridas, fundo colorido, figuras e botões de ação à esquerda possibilitando a opção avançar ou voltar slide, apresenta os duas classificações de Comércio Eletrônico, para cada tópico abre-se um link sobre exemplo de empresa que faz uso dessa categoria, reforçando o aprendizado, tornado-o visualmente agradável. Este procedimento visa diminuir a ação "física" do usuário, que não precisará digitar o endereço eletrônico da empresa a ser visitada.

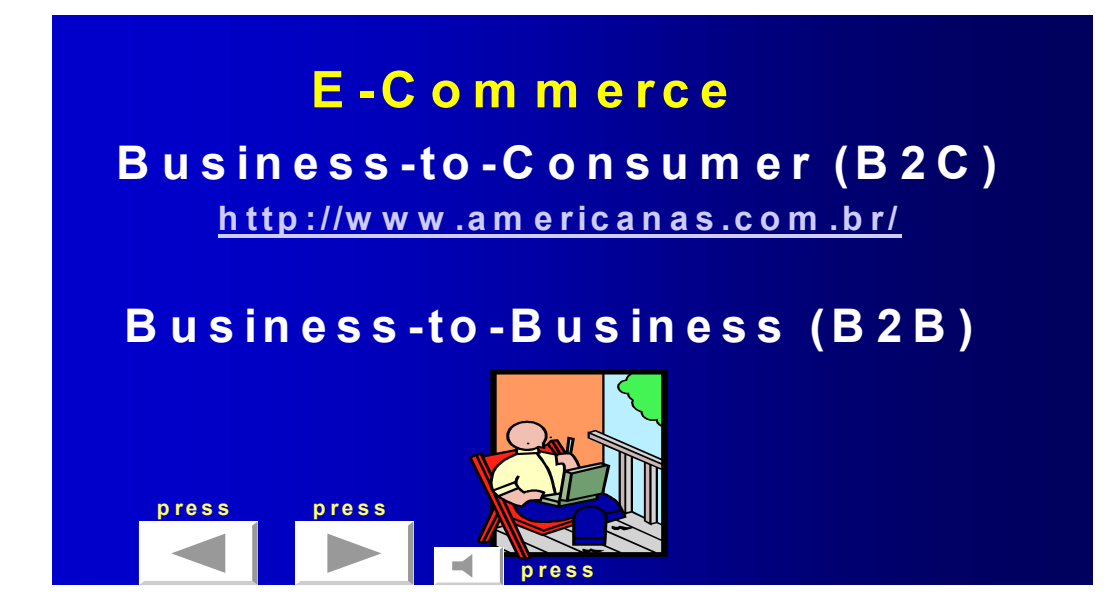

Figura 15 Slide 5: classificações E-commerce

A tabela 4 apresenta a avaliação final dos usuários que utilizaram o conteúdo desenvolvido através dos slides usando o software Motrix.

| <b>Itens</b>       | <b>Objetos Interface</b> | Avaliação                                               |
|--------------------|--------------------------|---------------------------------------------------------|
| Atributos<br>Forma |                          | São utilizadas cores para indicar títulos e subtítulos, |
|                    | Cores                    | cores chamativas que despertam a atenção.               |
|                    |                          | Utilizam-se fontes de diferentes tamanhos, bom          |
|                    | Fontes                   | tamanho para leitura.                                   |
|                    | Fundo                    | Combinação de cores fortes e chamativas.                |
|                    |                          | Apresenta imagens e links para chamar a atenção         |
|                    | Ícones/Bordas/Imagens    | do usuário.                                             |
|                    | Layout                   | Apresenta uma sequência lógica do material.             |
| Arranjos           | Densidade Informacional  | Apresenta um número de informações pequeno de           |
|                    |                          | fácil compreensão e retenção.                           |
| Legibilidade       | Homogeneidade            | O material é homogêneo e compacto.                      |
|                    | Uso de Links             | Aparece links para acesso.                              |
| Navegabilidade     | Homepage                 | Não foi possível observar, pois não tem no material.    |
|                    |                          | Aparecem botões de ação para voltar ou avançar          |
|                    | Barra de navegação       | páginas.                                                |
|                    | Aspecto dos links        | Links de fácil acesso e compreensão.                    |
|                    | Significado dos links    | Fácil e de boa compreensão.                             |
| Apresentação       |                          | Apresenta quadros de boa forma e fácil                  |
|                    | Quadros/Frames           | compreensão.                                            |
|                    |                          | Apresenta apenas botões de ação, para avançar ou        |
|                    | Barras de rolagem        | voltar material.                                        |
|                    |                          | Usa mesmo tamanho de fontes, quadros, mesma             |
|                    | Configurações            | disposição inclusive para os links e botões de ação.    |
| Conteúdo           |                          | Apresenta títulos de boa forma, cor e fácil             |
|                    | Títulos                  | compreensão.                                            |
|                    |                          | Não apresenta uma indicação de quando foi feita a       |
|                    | Atualização dos dados    | última atualização.                                     |
|                    |                          | Não apresenta um ícone ou opção para a                  |
|                    | Impressão                | impressão do material por parte do usuário.             |

Tabela 4: Avaliação do conteúdo apresentado através de slides

#### 4.2 Site de empresa que pratica E-Commerce.

O endereço eletrônico visitado pelos usuários para reforçar o aprendizado sobre o conteúdo do Comércio Eletrônico é o das Lojas Americanas. Baseado neste site (figura 16) por ser considerado o primeiro em Compras no Brasil verificou-se utilizando os Princípios de Usabilidade, Guia de Estilos e ISO 9241:10, combinando sua acessibilidade e navegabilidade com o software Motrix.

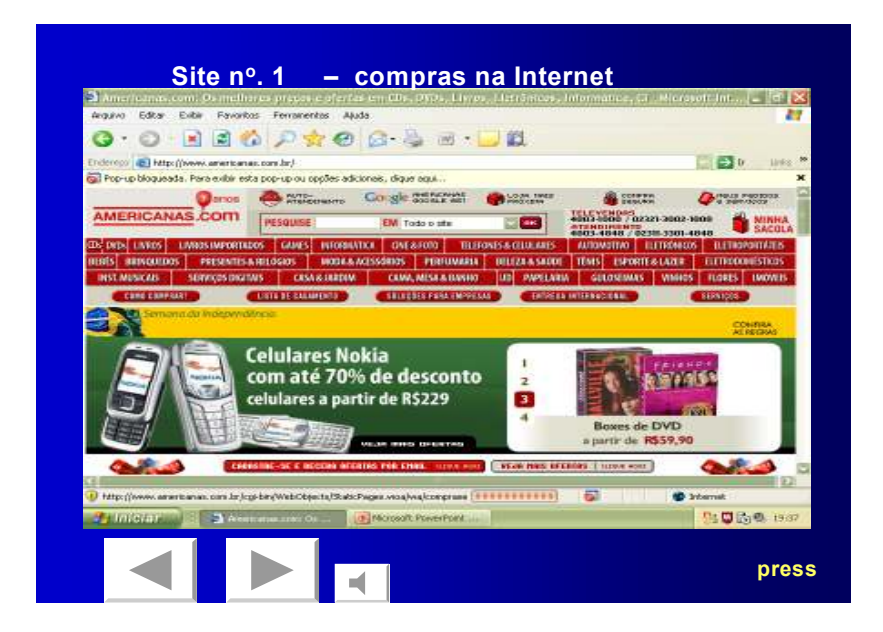

Figura 16 Slide 6: Site empresa E-Commerce.

Os aspectos relacionados foram:

- atributos de formas,
- arranjos, legibilidade,
- itens de navegação,
- itens de apresentação,
- conteúdo.

Esta análise está demonstrada na tabela 5.

Tabela 5: Avaliação Heurística combinada com Guias de Estilo e ISO 9241:10. – Método Olivieri

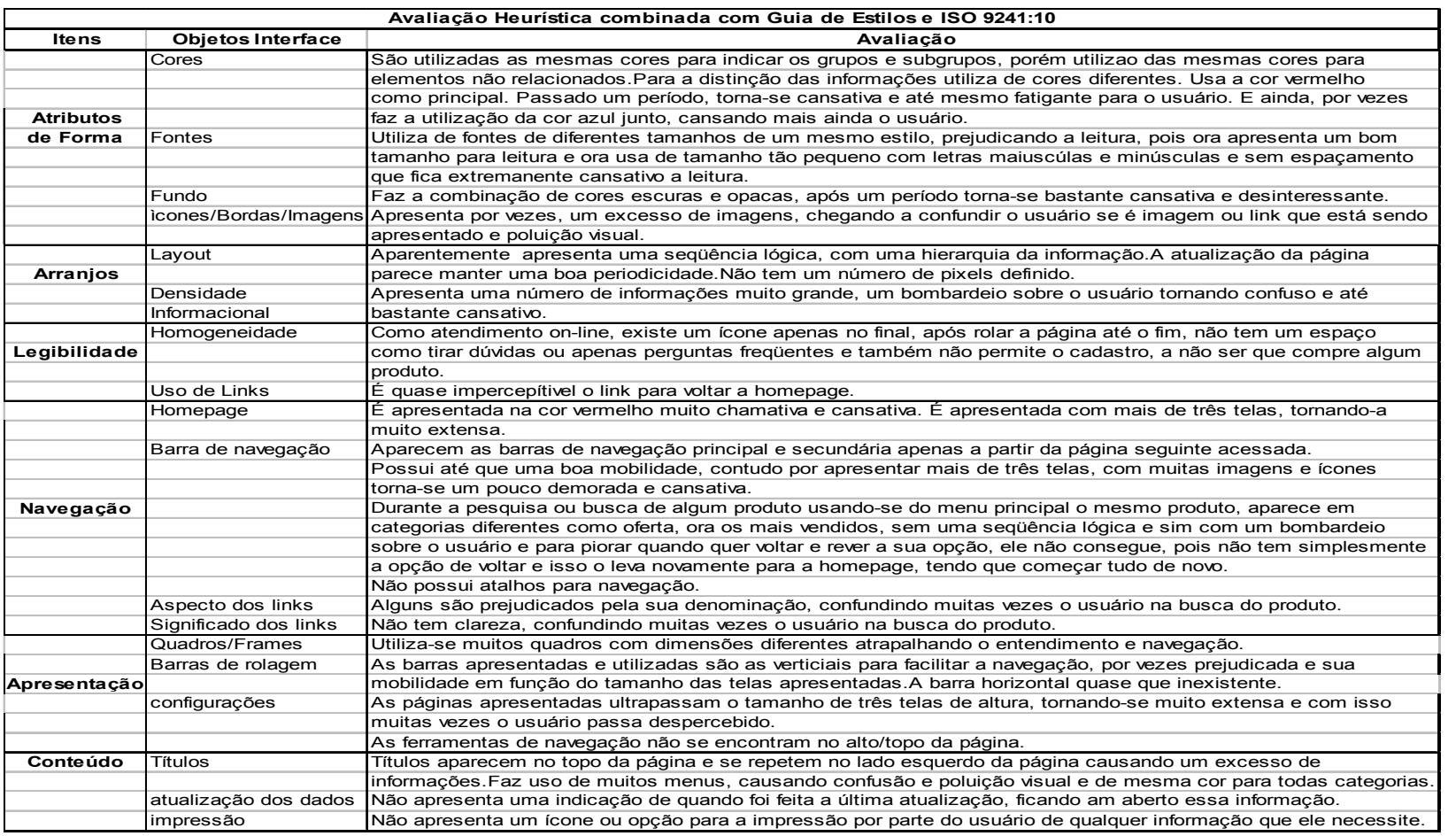

#### 5 Conclusões

A inclusão das pessoas com necessidades especiais, já foi vista como um problema delas próprias, de suas famílias e, quando muito, das entidades assistenciais especializadas. Ao mesmo tempo, as necessidades especiais eram consideradas questão de saúde, como se fossem doenças. Felizmente, isso está mudando. Em todo o mundo, cresce a consciência de que a inclusão dessas pessoas é uma questão de ética, cidadania e redução da desigualdade social. Esse processo, porém, exige a superação de barreiras e preconceitos arraigados.

Com este trabalho pretende-se auxiliar professores ou pessoas responsáveis pela profissionalização de portadores de necessidades especiais a maiores oportunidades de inserção no mercado de trabalho. As ferramentas utilizadas foram: ensino à distância, princípios de usabilidade, acessibilidade, navegabilidade e o software Motrix.

Pode-se perceber por meio da interface que quando é estabelecida a comunicação entre o usuário/sistema (site), esta deve ser transparente, ou seja, a interface deve ser projetada com o objetivo de satisfazer as necessidades dos usuários.

Baseada nas avaliações dos slides feitas pelos usuários em sala de aula pode-se constatar que eles estavam satisfazendo as propostas adotadas, as cores, as fontes, as imagens e links chamavam a atenção do usuário. Havia seqüência lógica entre os slides. Os botões de ação permaneciam no mesmo local em todos os slides, era exigido que o usuário soletrasse apenas algumas palavras, com isso seus esforços físicos eram diminuídos. Os vídeos utilizados tinham poucos minutos e não permitindo a dispersão do usuário. Alguns usuários fizeram algumas sugestões como por exemplo, a indicação da ultima atualização e uma opção para impressão do material por parte do usuário.

 Na segunda parte da avaliação foi observado se os requisitos mencionados pelos princípios da usabilidade, bem como a Norma ISO 9241:10 eram satisfeitos pelo site das Lojas Americanas. Entre as dificuldades verificadas podemos destacar os atributos de forma, as cores usadas não eram adequadas, ao mesmo tempo em que eram chamativas após um período tornam-se cansativas, fatigantes ao usuário;

as fontes utilizadas eram de diferentes tamanhos, sem espaçamento adequado, prejudicando a leitura e entendimento; os fundos se apresentam com cores mais escuras, causando um cansaço visual; quanto aos ícones/figuras apresentam um excesso provocando um cansaço e poluição visual. Contudo os itens que mais apresentaram dificuldades tanto para as pessoas sem ou com limitações motoras severas, diziam respeito: as barras de navegação, pelo fato da página ter mais de três telas, muitas imagens e muitas informações ficavam demoradas, lentas e cansativas, não possuindo atalhos para facilitar a navegação; as cores usadas nos menus eram as mesmas, não havendo distinção por categoria de produtos; quanto à busca/pesquisa do produto no menu principal, aparecia à mesma informação, só que em categorias diferentes. Portanto, os requisitos adequados não estavam sendo corretamente aplicados pelos desenvolvedores desses sistemas, prejudicando a interação usuário/site o que ocasiona em perdas nas vendas.

 Concluiu-se portanto, que o maior desafio é desenvolver um material que seja possível dar oportunidade de inserção no mercado de trabalho a pessoas com limitações motoras severas, esse material precisa exigir o menor comprometimento do usuário, evitando o excesso de esforço e repetições no ato de executar as tarefas, acessar ou navegar em sites, evitando-se a fadiga muscular. Para auxiliar neste desafio, visando ajudar os desenvolvedores que criam e desenvolvem sites e materiais para serem usados tanto por pessoas sem e com limitações motoras, propomos um Método que está presente na Tabela 5, que faz a combinação de itens, usando-se Avaliação Heurística combinada com Guias de Estilo e a Norma ISO 9241:10, no qual tomamos a liberdade de batizá-lo como Método Olivieri.

#### 5.1 Trabalhos Futuros

Para trabalhos futuros, esperamos melhorar e acrescentar mais informações ao material desenvolvido sobre comércio eletrônico.

Aplicar mais recursos disponíveis nos "Princípios de Usabilidade e das Normas ISO" como levantando quais os pontos chaves que devem ser usados pelos desenvolvedores, melhorando a navegabilidade e acessibilidade do usuário, permitindo maior mobilidade com menos esforço físico, melhorando também o layout dos slides colocando variações de cores e fontes, fazendo-se uso de cores e fontes

chamativas, integrado a um conteúdo mais compacto; criar um conjunto de atalhos para navegação, fazendo uso do Método Olivieri.

Outra sugestão é permitir que o usuário durante a aula entre em outros sites que praticam o comércio eletrônico e não só no das lojas Americanas melhorando o aprendizado.

Estabelecer uma metodologia para auxiliar professores ou outras pessoas a desenvolverem material para serem utilizados no ensino a distância por portadores de necessidades especiais ou outras usuários. Essa metodologia poderá ser aplicada em outras áreas e não só no ensino do comércio eletrônico.

Aplicar esse material a um número maior de usuários e avaliar se foi possível a inserção dessas pessoas no mercado de trabalho.

# REFERÊNCIAS

ACESSIBILIDADE. Disponível em: < http://www.acessibilidade.net/> . Acesso em 04/12/2005, 11:00h.

ALBERTIN, L. A. Comércio eletrônico: modelo, aspectos e contribuições de sua aplicação. São Paulo: Atlas, 1999.

ALMEIDA, J.L.S.G., FRÉRE, A F. Mouse óptico adaptado a pessoas com limitações motoras severas. VII CONGRESSO IBERO-AMERICANO DE INFORMÁTICA EDUCATIVA, fevereiro de 2006.

ANDITECH, Tecnologias de Reabilitação Ltda. Disponível em:<http://anditech.pt> (18 de junho de 2006).

ALVES, J.R.M. A educação à distância no Brasil: síntese histórica e perspectivas. Rio de Janeiro: Instituo de Pesquisas Avançadas em Educação: Ipae, 1994.

BAGGIO, R.E. Dispositivo baseado em eletroculograma para o auxílio de deficientes físicos na utilização do computador. CONGRESSO LATINO-AMERICANO DE ENGENHARIA BIOMÉDICA III, João Pessoa, 2004.

BETKE, M., GIPS J., FLEMING, P. The camera mouse: virtual tracking of body features to provide computer access for people with severe disabilities. IEEE Enginnering, v. 10; n.1,p.18. Mar.2002.

BIREME. Disponível em: < http://www.bireme.br>. Acesso em: 08/03/2006, 00:45; 17/03/2006, 00:12h.

BOOCH; RUMBAUGH; JACOBSON. Dispositivo de estabilizador de punho e abdutor de polegar com ponteira para digitação. CONGRESSO LATINO-AMERICANO DE ENGENHARIA BIOMÉDICA I, Fortaleza, 2000.

BORGES, J.ANCE/UFRJ. Sistema de digitalização da voz – Dosvox/Motrix. Disponível em: < http://intervox.nce.ufrj.br>. Acesso 04/12/2005, 12:00 – 19/12/2005, 01:00h.

CAPOVILA, F.C. Pesquisa e desenvolvimento de novos recursos tecnológicos para educação especial: tendências e desafios da educação especial. Brasília, 1994.

CARDOSO, M. Mouse ocular. Disponível em: http://www.fpf.br/v2004/index Acesso em 11/02/2006, 22 h.

CHAVES, E. Tecnologia na educação, ensino a distância, e aprendizagem mediada pela tecnologia: conceituação básica. Revista de Educação. PUC-Campinas, v. 3, n. 7, p. 29-43, nov, 1999.

CHERMANN, M; BONINI, L.M. Educação a Distância: novas tecnologias em ambiente de aprendizagem pela Internet. Mogi das Cruzes: EPN-Editoras e Projetos, 2000.

CIÊNCIA HOJE. Disponível em: <http://www.cienciahoje.uol.com.br/> . Acesso em 19/10/2005, 09:36h.

CYBIS, W; BETIOL, A; FAUST, R. Ergonomia e Usabilidade. Conhecimentos, métodos e aplicações. São Paulo: Editora Novatec, 2007.

DEFICIENTE. Disponível em: <http://www.deficiente.com.br>. Acesso em 11/02/2006, 22:16h.

DEMO, P. Desafios modernos da educação. 10<sup>a</sup> ed. Rio de Janeiro;Vozes, 2000.

DERTOUZOS, M.L. O que será: Como o novo mundo da informação transformará nossas vidas. Tradução Celso Nogueira. São Paulo: Cia das Letras, 1998.

DIAS, N., OSOWSKY, J. NOHAMA, P. Controle do cursor do mouse pelo movimento da cabeça usando câmera CCD e processamento de imagem. CONGRESSO LATINO-AMERICANO DE ENGENHARIA BIOMÉDICA III, João Pessoa, 2004.

EMPREGABILIADADE. Disponível em: <http://www.empregabilidade.com.br> Acesso em 12/02/2006, 00:30h.

ETHOS, Instituto de empresas e responsabilidade social. Manual – O que as empresas podem fazer pela inclusão das pessoas com deficiência. São Paulo: Maio, 2002. Disponível em: < http://www.ethos.org.br> . Acesso em 06/04/2006, 20:30h.

EVANS, P; WURSTER, T.S. Blown to bits: how the new economics of information transformas strategy. Boston: Harvard Business Scholl Press, 2000.

Explosão dos bits. Rio de Janeiro: Campus, 2000.

GARCIA ARETIO, L. La education a distancia. Madrid: UNED, 1994.

GASPARETTI, M. Computador na Educação: guia para o ensino com as novas tecnologias. São Paulo: esfera, 2001.

GEBER, B. Distance education. Training. V.28, n.11, p.57-58, nov, 1991.

GIL, Marta. Artigo: Acessibilidade física é o desafio. Publicado em 14/04/2005; disponível em: < http://www.deficiente.com.br>. Acessado em 11/02/2006 às 23:30.

HILL, A.L; SCHARFF, L.V. Legibility of computer display as a functions of colors, saturation, and text blackgrouds. Enginneering, Psycology and Cognitive Ergonomics v.4; 1997.

HOFFMAN, D.L ; NOVAK, T.P. How to acquire customers on the Web. Harvard Business Review, vol.78, no.3, maio-jun, 2000.

\_\_\_\_\_\_.The importance of trust I eletronic commerce. Harvard Business Review,  $\overline{\text{vol.48}, \text{n}^{\circ}}$ . 4, 1996.

LITWIN,E. (org). Educação à distância: temas para uma nova agenda educativa. Porto Alegre: Artmed, 2000.

MEHLECKE, Q., TAROUCO, L. Ambientes de suporte para educação à distância: A mediação para aprendizagem cooperativa. CINTED – UFRGS: fevereiro/2003.

MENEZES, C., CURY, D., CAMPOS,G. AmCorA: um ambiente cooperativo para a aprendizagem construtivista utilizando a internet. Anais do IX Simpósio Brasileiro de Informática na Educação. Curitiba, 1999.

BRASIL. MINISTÉRIO DA EDUCAÇÃO – Secretária de Educação a Distância. Revista Tecnológica Educacional. Rio de Janeiro, Ano XXVIII, v.29, n.149, p.3-11, abr/mai/jun, 2000. Disponível em: < http://www.mec.gov.br>. Acesso em 11/02/2006, 00:43h.

BRASIL. MINISTÉRIO PÚBLICO DO TRABALHO – Informativo virtual – 7 edição – Agosto, 2002. Disponível em: < http://www.pgt.mpt.gov.br/ascom/infespecial/ > . Acesso em 11/02/2006, 23:00h.

MOORE, M.G.; KEARSLEY, G. Distance education: a systems view. Belmont, Califórnia, Wadsworth Publishing, 1996.

MORAES, R.A. Do EDUCOM à Universidade Virtual. A evolução da informática na educação no Brasil. In: Educador 2000 – CONGRESSO INTERNACIONAL DE EDUCAÇÃO, 2000.

MORAN, J.M. et al. Novas tecnologias e mediações pedagógicas. São Paulo: Papirus, 2000.

MOURA, A ., PÊRA, V., FREITAS, D. LPFAV2: a new multi-modal, database for developing speech recognitioin systems for an assistive technology application. Specom, 2004.

MUITO ESPECIAL. Disponível em: < http://www.muitoespecial.com.br>. Acesso em 02/02/2006, 14:28; 25/02/2006, 00:13h.

NASCIMENTO, Anna Cristina de Azevedo.Princípios de design na elaboração de material multimídia para a Web. Artigo: Rived, 2005.(acesso em 09/5/07 – 13:58).

NIELSEN, J; TAHIR, M. Homepage usabilidade: 50 websites desconstruídos. 1. ed. Rio de Janeiro: Campus, 2002.

NISKIER, A . Educação a Distância. A tecnologia da esperança. Rio de Janeiro: Editora Loyola, 1999.

NUNES, I.B. Noções de educação a distância. Revista Educação a Distância. Brasília, Instituto Nacional de Educação a Distância, n.4/5, p.7-25, dez.93/abr, 1994.

PESSOA, J.M. et al. **Qsabe –** Trocando Experiências sobre Informática. Vitória, 1999.

PERRENOUD, P. 10 Novas Competências para ensinar. Porto Alegre: Artmed, 2000.

REDE SACI. Disponível em: < http://www.redesaci.org.br>. Acesso em 04/12/2005, 13:25h.

ROBERTS, J.M. The story of distance education: a practitioner's perspective. Journal of the American Society for Information Science, v.47, n.11, nov, 1996.

ROCHA, E., LUIZ, A ,ZULIAN, M. Reflexões sobre recursos tecnológicos; Tecnologia Assitiva. Mimeo. São Paulo, 2005.

SANTAROSA, L.M.C. Escola Virtual para Educação Especial: Ambientes de Aprendizagem Telemáticos Cooperativos como Alternativa de Desenvolvimento. IN: UNIANDES. Revista de Informática Educativa. Colômbia: Uniandes, 1997.

SENTIDOS. Disponível em: < http://www.sentidos.com.br>. Acesso em 13/03/2006, 15:43h.

SEPLA. Disponível em: < http://www.sepla.com.br/noticia/>. Acesso em 03/01/2006, 15:23h.

SERRY, L. Issues in distance learning. International Journal of Distance Education, v.1, n.4, 1994.

SILVA, D.R., SENO, W.P., VIEIRA, M.T.P. Acompanhamento do aprendizado em Educação a Distância com uso de Data Mining. In: Proceedings of XXVII Conferência Latino-americana de Informática, Mérida, Venezuela, 2001.

SOARES, I. de Oliveira. Sociedade da informação ou da comunicação. São Paulo: Editora Cidade Nova, 1996.

SLYWOTZKY, A J.& MORRISON, D.J. How digital is your business? Londres: Nicholas Brealy Publishing, 2001.

SOUTO, M.A.M. Diagnóstico On-line do Estilo Cognitivo de Aprendizagem em um ambiente adaptativo de ensino e aprendizagem na Web: uma abordagem empírica baseada na sua trajetória de aprendizagem. Tese de Doutorado: Programa de Pós-graduação em computação, Porto Alegre, 2003.

TENEBAUM; CHAUDHURY; HUGHES. E-business and E-commerce infrastructure. Nova York: McGraw Hill, 1997.

TAROUCO, L.M.R., HACK, L., GELLER, M. O processo de avaliação na educação a distância. In: IV Workshop Informática na Educação. Porto Alegre: Gráfica da UFRGS, p.71-90, 2000.

TURBAN, E. ;KING, D. Comércio Eletrônico: estratégia e gestão. São Paulo: Prentice Hall, 2004.

UNESCO (United Nation educational Scientific and Cultural Organization)– Relatório FP6 – Programme Consultation Meeting – Maio, 2001. Disponível em: < http://www.unesco.org>. Acesso em: 06/04/2006, 22:15h.

VALENTE, J.A (org).Computadores e conhecimento: repensando a educação. Campinas: São Paulo: Gráfica Central da UNICAMP, 1993.

VALENTE, J.A; PRADO, Elisabeth Brisola Brito; BIANCONCINI, Maria Elisabeth. Educação à distância via Internet. São Paulo: Avercamp. 2003.

VALENTIN, V., TAVARES, O. Ambiente Virtual de Cooperação Especial. Congresso Ibero-Americano de Informática Educativa, 2006.

VIANNEY, J; BARCIA, R.M.; LUZ, R.J.P. Universidade Virtual: Oportunidade de crescimento ou ameaça para as instituições de ensino superior? Revista da Associação Brasileira de Mantenedoras de Ensino Superior, ano 17, n.26, nov, 1999.

VYGOTSKY, L. Formação social da mente. São Paulo: Martins Fontes, 2000.

VYGOTSKY, L. Linguagem, desenvolvimento e aprendizagem. São Paulo: ìcone Editora, 2001.

WATANABE, W., BISSACO, M.A S., ALMEIDA, J. Editor de textos para facilitar o uso do computador por tetraplégicos. CONGRESSO LATINO-AMERICANO DE ENGENHARIA BIOMÉDICA, João Pessoa, 2004.

WHITE, R. A; THOMAS, P. Ensino a distância: experiências e inovações. Comunicação e Educação. São Paulo: Moderna, ano 1, n.3, p.47-53, maio/ago, 1995.

WILEY,J. Blackboard – Student guide. Professio-pedagogia, EUA, 2002.

WORLD BANK. Disponível em: < http://www.worldbank.org/disability>. Acesso em 02/03/2006, 00:45; 16/03/2006, 00:51; 04/04/2006, 01:27h.

ZABALZA, M. O ensino universitário: seu cenário e seus protagonistas. Porto Alegre: Artmed, 2004.

# **Livros Grátis**

( <http://www.livrosgratis.com.br> )

Milhares de Livros para Download:

[Baixar](http://www.livrosgratis.com.br/cat_1/administracao/1) [livros](http://www.livrosgratis.com.br/cat_1/administracao/1) [de](http://www.livrosgratis.com.br/cat_1/administracao/1) [Administração](http://www.livrosgratis.com.br/cat_1/administracao/1) [Baixar](http://www.livrosgratis.com.br/cat_2/agronomia/1) [livros](http://www.livrosgratis.com.br/cat_2/agronomia/1) [de](http://www.livrosgratis.com.br/cat_2/agronomia/1) [Agronomia](http://www.livrosgratis.com.br/cat_2/agronomia/1) [Baixar](http://www.livrosgratis.com.br/cat_3/arquitetura/1) [livros](http://www.livrosgratis.com.br/cat_3/arquitetura/1) [de](http://www.livrosgratis.com.br/cat_3/arquitetura/1) [Arquitetura](http://www.livrosgratis.com.br/cat_3/arquitetura/1) [Baixar](http://www.livrosgratis.com.br/cat_4/artes/1) [livros](http://www.livrosgratis.com.br/cat_4/artes/1) [de](http://www.livrosgratis.com.br/cat_4/artes/1) [Artes](http://www.livrosgratis.com.br/cat_4/artes/1) [Baixar](http://www.livrosgratis.com.br/cat_5/astronomia/1) [livros](http://www.livrosgratis.com.br/cat_5/astronomia/1) [de](http://www.livrosgratis.com.br/cat_5/astronomia/1) [Astronomia](http://www.livrosgratis.com.br/cat_5/astronomia/1) [Baixar](http://www.livrosgratis.com.br/cat_6/biologia_geral/1) [livros](http://www.livrosgratis.com.br/cat_6/biologia_geral/1) [de](http://www.livrosgratis.com.br/cat_6/biologia_geral/1) [Biologia](http://www.livrosgratis.com.br/cat_6/biologia_geral/1) [Geral](http://www.livrosgratis.com.br/cat_6/biologia_geral/1) [Baixar](http://www.livrosgratis.com.br/cat_8/ciencia_da_computacao/1) [livros](http://www.livrosgratis.com.br/cat_8/ciencia_da_computacao/1) [de](http://www.livrosgratis.com.br/cat_8/ciencia_da_computacao/1) [Ciência](http://www.livrosgratis.com.br/cat_8/ciencia_da_computacao/1) [da](http://www.livrosgratis.com.br/cat_8/ciencia_da_computacao/1) [Computação](http://www.livrosgratis.com.br/cat_8/ciencia_da_computacao/1) [Baixar](http://www.livrosgratis.com.br/cat_9/ciencia_da_informacao/1) [livros](http://www.livrosgratis.com.br/cat_9/ciencia_da_informacao/1) [de](http://www.livrosgratis.com.br/cat_9/ciencia_da_informacao/1) [Ciência](http://www.livrosgratis.com.br/cat_9/ciencia_da_informacao/1) [da](http://www.livrosgratis.com.br/cat_9/ciencia_da_informacao/1) [Informação](http://www.livrosgratis.com.br/cat_9/ciencia_da_informacao/1) [Baixar](http://www.livrosgratis.com.br/cat_7/ciencia_politica/1) [livros](http://www.livrosgratis.com.br/cat_7/ciencia_politica/1) [de](http://www.livrosgratis.com.br/cat_7/ciencia_politica/1) [Ciência](http://www.livrosgratis.com.br/cat_7/ciencia_politica/1) [Política](http://www.livrosgratis.com.br/cat_7/ciencia_politica/1) [Baixar](http://www.livrosgratis.com.br/cat_10/ciencias_da_saude/1) [livros](http://www.livrosgratis.com.br/cat_10/ciencias_da_saude/1) [de](http://www.livrosgratis.com.br/cat_10/ciencias_da_saude/1) [Ciências](http://www.livrosgratis.com.br/cat_10/ciencias_da_saude/1) [da](http://www.livrosgratis.com.br/cat_10/ciencias_da_saude/1) [Saúde](http://www.livrosgratis.com.br/cat_10/ciencias_da_saude/1) [Baixar](http://www.livrosgratis.com.br/cat_11/comunicacao/1) [livros](http://www.livrosgratis.com.br/cat_11/comunicacao/1) [de](http://www.livrosgratis.com.br/cat_11/comunicacao/1) [Comunicação](http://www.livrosgratis.com.br/cat_11/comunicacao/1) [Baixar](http://www.livrosgratis.com.br/cat_12/conselho_nacional_de_educacao_-_cne/1) [livros](http://www.livrosgratis.com.br/cat_12/conselho_nacional_de_educacao_-_cne/1) [do](http://www.livrosgratis.com.br/cat_12/conselho_nacional_de_educacao_-_cne/1) [Conselho](http://www.livrosgratis.com.br/cat_12/conselho_nacional_de_educacao_-_cne/1) [Nacional](http://www.livrosgratis.com.br/cat_12/conselho_nacional_de_educacao_-_cne/1) [de](http://www.livrosgratis.com.br/cat_12/conselho_nacional_de_educacao_-_cne/1) [Educação - CNE](http://www.livrosgratis.com.br/cat_12/conselho_nacional_de_educacao_-_cne/1) [Baixar](http://www.livrosgratis.com.br/cat_13/defesa_civil/1) [livros](http://www.livrosgratis.com.br/cat_13/defesa_civil/1) [de](http://www.livrosgratis.com.br/cat_13/defesa_civil/1) [Defesa](http://www.livrosgratis.com.br/cat_13/defesa_civil/1) [civil](http://www.livrosgratis.com.br/cat_13/defesa_civil/1) [Baixar](http://www.livrosgratis.com.br/cat_14/direito/1) [livros](http://www.livrosgratis.com.br/cat_14/direito/1) [de](http://www.livrosgratis.com.br/cat_14/direito/1) [Direito](http://www.livrosgratis.com.br/cat_14/direito/1) [Baixar](http://www.livrosgratis.com.br/cat_15/direitos_humanos/1) [livros](http://www.livrosgratis.com.br/cat_15/direitos_humanos/1) [de](http://www.livrosgratis.com.br/cat_15/direitos_humanos/1) [Direitos](http://www.livrosgratis.com.br/cat_15/direitos_humanos/1) [humanos](http://www.livrosgratis.com.br/cat_15/direitos_humanos/1) [Baixar](http://www.livrosgratis.com.br/cat_16/economia/1) [livros](http://www.livrosgratis.com.br/cat_16/economia/1) [de](http://www.livrosgratis.com.br/cat_16/economia/1) [Economia](http://www.livrosgratis.com.br/cat_16/economia/1) [Baixar](http://www.livrosgratis.com.br/cat_17/economia_domestica/1) [livros](http://www.livrosgratis.com.br/cat_17/economia_domestica/1) [de](http://www.livrosgratis.com.br/cat_17/economia_domestica/1) [Economia](http://www.livrosgratis.com.br/cat_17/economia_domestica/1) [Doméstica](http://www.livrosgratis.com.br/cat_17/economia_domestica/1) [Baixar](http://www.livrosgratis.com.br/cat_18/educacao/1) [livros](http://www.livrosgratis.com.br/cat_18/educacao/1) [de](http://www.livrosgratis.com.br/cat_18/educacao/1) [Educação](http://www.livrosgratis.com.br/cat_18/educacao/1) [Baixar](http://www.livrosgratis.com.br/cat_19/educacao_-_transito/1) [livros](http://www.livrosgratis.com.br/cat_19/educacao_-_transito/1) [de](http://www.livrosgratis.com.br/cat_19/educacao_-_transito/1) [Educação - Trânsito](http://www.livrosgratis.com.br/cat_19/educacao_-_transito/1) [Baixar](http://www.livrosgratis.com.br/cat_20/educacao_fisica/1) [livros](http://www.livrosgratis.com.br/cat_20/educacao_fisica/1) [de](http://www.livrosgratis.com.br/cat_20/educacao_fisica/1) [Educação](http://www.livrosgratis.com.br/cat_20/educacao_fisica/1) [Física](http://www.livrosgratis.com.br/cat_20/educacao_fisica/1) [Baixar](http://www.livrosgratis.com.br/cat_21/engenharia_aeroespacial/1) [livros](http://www.livrosgratis.com.br/cat_21/engenharia_aeroespacial/1) [de](http://www.livrosgratis.com.br/cat_21/engenharia_aeroespacial/1) [Engenharia](http://www.livrosgratis.com.br/cat_21/engenharia_aeroespacial/1) [Aeroespacial](http://www.livrosgratis.com.br/cat_21/engenharia_aeroespacial/1) [Baixar](http://www.livrosgratis.com.br/cat_22/farmacia/1) [livros](http://www.livrosgratis.com.br/cat_22/farmacia/1) [de](http://www.livrosgratis.com.br/cat_22/farmacia/1) [Farmácia](http://www.livrosgratis.com.br/cat_22/farmacia/1) [Baixar](http://www.livrosgratis.com.br/cat_23/filosofia/1) [livros](http://www.livrosgratis.com.br/cat_23/filosofia/1) [de](http://www.livrosgratis.com.br/cat_23/filosofia/1) [Filosofia](http://www.livrosgratis.com.br/cat_23/filosofia/1) [Baixar](http://www.livrosgratis.com.br/cat_24/fisica/1) [livros](http://www.livrosgratis.com.br/cat_24/fisica/1) [de](http://www.livrosgratis.com.br/cat_24/fisica/1) [Física](http://www.livrosgratis.com.br/cat_24/fisica/1) [Baixar](http://www.livrosgratis.com.br/cat_25/geociencias/1) [livros](http://www.livrosgratis.com.br/cat_25/geociencias/1) [de](http://www.livrosgratis.com.br/cat_25/geociencias/1) [Geociências](http://www.livrosgratis.com.br/cat_25/geociencias/1) [Baixar](http://www.livrosgratis.com.br/cat_26/geografia/1) [livros](http://www.livrosgratis.com.br/cat_26/geografia/1) [de](http://www.livrosgratis.com.br/cat_26/geografia/1) [Geografia](http://www.livrosgratis.com.br/cat_26/geografia/1) [Baixar](http://www.livrosgratis.com.br/cat_27/historia/1) [livros](http://www.livrosgratis.com.br/cat_27/historia/1) [de](http://www.livrosgratis.com.br/cat_27/historia/1) [História](http://www.livrosgratis.com.br/cat_27/historia/1) [Baixar](http://www.livrosgratis.com.br/cat_31/linguas/1) [livros](http://www.livrosgratis.com.br/cat_31/linguas/1) [de](http://www.livrosgratis.com.br/cat_31/linguas/1) [Línguas](http://www.livrosgratis.com.br/cat_31/linguas/1)

[Baixar](http://www.livrosgratis.com.br/cat_28/literatura/1) [livros](http://www.livrosgratis.com.br/cat_28/literatura/1) [de](http://www.livrosgratis.com.br/cat_28/literatura/1) [Literatura](http://www.livrosgratis.com.br/cat_28/literatura/1) [Baixar](http://www.livrosgratis.com.br/cat_30/literatura_de_cordel/1) [livros](http://www.livrosgratis.com.br/cat_30/literatura_de_cordel/1) [de](http://www.livrosgratis.com.br/cat_30/literatura_de_cordel/1) [Literatura](http://www.livrosgratis.com.br/cat_30/literatura_de_cordel/1) [de](http://www.livrosgratis.com.br/cat_30/literatura_de_cordel/1) [Cordel](http://www.livrosgratis.com.br/cat_30/literatura_de_cordel/1) [Baixar](http://www.livrosgratis.com.br/cat_29/literatura_infantil/1) [livros](http://www.livrosgratis.com.br/cat_29/literatura_infantil/1) [de](http://www.livrosgratis.com.br/cat_29/literatura_infantil/1) [Literatura](http://www.livrosgratis.com.br/cat_29/literatura_infantil/1) [Infantil](http://www.livrosgratis.com.br/cat_29/literatura_infantil/1) [Baixar](http://www.livrosgratis.com.br/cat_32/matematica/1) [livros](http://www.livrosgratis.com.br/cat_32/matematica/1) [de](http://www.livrosgratis.com.br/cat_32/matematica/1) [Matemática](http://www.livrosgratis.com.br/cat_32/matematica/1) [Baixar](http://www.livrosgratis.com.br/cat_33/medicina/1) [livros](http://www.livrosgratis.com.br/cat_33/medicina/1) [de](http://www.livrosgratis.com.br/cat_33/medicina/1) [Medicina](http://www.livrosgratis.com.br/cat_33/medicina/1) [Baixar](http://www.livrosgratis.com.br/cat_34/medicina_veterinaria/1) [livros](http://www.livrosgratis.com.br/cat_34/medicina_veterinaria/1) [de](http://www.livrosgratis.com.br/cat_34/medicina_veterinaria/1) [Medicina](http://www.livrosgratis.com.br/cat_34/medicina_veterinaria/1) [Veterinária](http://www.livrosgratis.com.br/cat_34/medicina_veterinaria/1) [Baixar](http://www.livrosgratis.com.br/cat_35/meio_ambiente/1) [livros](http://www.livrosgratis.com.br/cat_35/meio_ambiente/1) [de](http://www.livrosgratis.com.br/cat_35/meio_ambiente/1) [Meio](http://www.livrosgratis.com.br/cat_35/meio_ambiente/1) [Ambiente](http://www.livrosgratis.com.br/cat_35/meio_ambiente/1) [Baixar](http://www.livrosgratis.com.br/cat_36/meteorologia/1) [livros](http://www.livrosgratis.com.br/cat_36/meteorologia/1) [de](http://www.livrosgratis.com.br/cat_36/meteorologia/1) [Meteorologia](http://www.livrosgratis.com.br/cat_36/meteorologia/1) [Baixar](http://www.livrosgratis.com.br/cat_45/monografias_e_tcc/1) [Monografias](http://www.livrosgratis.com.br/cat_45/monografias_e_tcc/1) [e](http://www.livrosgratis.com.br/cat_45/monografias_e_tcc/1) [TCC](http://www.livrosgratis.com.br/cat_45/monografias_e_tcc/1) [Baixar](http://www.livrosgratis.com.br/cat_37/multidisciplinar/1) [livros](http://www.livrosgratis.com.br/cat_37/multidisciplinar/1) [Multidisciplinar](http://www.livrosgratis.com.br/cat_37/multidisciplinar/1) [Baixar](http://www.livrosgratis.com.br/cat_38/musica/1) [livros](http://www.livrosgratis.com.br/cat_38/musica/1) [de](http://www.livrosgratis.com.br/cat_38/musica/1) [Música](http://www.livrosgratis.com.br/cat_38/musica/1) [Baixar](http://www.livrosgratis.com.br/cat_39/psicologia/1) [livros](http://www.livrosgratis.com.br/cat_39/psicologia/1) [de](http://www.livrosgratis.com.br/cat_39/psicologia/1) [Psicologia](http://www.livrosgratis.com.br/cat_39/psicologia/1) [Baixar](http://www.livrosgratis.com.br/cat_40/quimica/1) [livros](http://www.livrosgratis.com.br/cat_40/quimica/1) [de](http://www.livrosgratis.com.br/cat_40/quimica/1) [Química](http://www.livrosgratis.com.br/cat_40/quimica/1) [Baixar](http://www.livrosgratis.com.br/cat_41/saude_coletiva/1) [livros](http://www.livrosgratis.com.br/cat_41/saude_coletiva/1) [de](http://www.livrosgratis.com.br/cat_41/saude_coletiva/1) [Saúde](http://www.livrosgratis.com.br/cat_41/saude_coletiva/1) [Coletiva](http://www.livrosgratis.com.br/cat_41/saude_coletiva/1) [Baixar](http://www.livrosgratis.com.br/cat_42/servico_social/1) [livros](http://www.livrosgratis.com.br/cat_42/servico_social/1) [de](http://www.livrosgratis.com.br/cat_42/servico_social/1) [Serviço](http://www.livrosgratis.com.br/cat_42/servico_social/1) [Social](http://www.livrosgratis.com.br/cat_42/servico_social/1) [Baixar](http://www.livrosgratis.com.br/cat_43/sociologia/1) [livros](http://www.livrosgratis.com.br/cat_43/sociologia/1) [de](http://www.livrosgratis.com.br/cat_43/sociologia/1) [Sociologia](http://www.livrosgratis.com.br/cat_43/sociologia/1) [Baixar](http://www.livrosgratis.com.br/cat_44/teologia/1) [livros](http://www.livrosgratis.com.br/cat_44/teologia/1) [de](http://www.livrosgratis.com.br/cat_44/teologia/1) [Teologia](http://www.livrosgratis.com.br/cat_44/teologia/1) [Baixar](http://www.livrosgratis.com.br/cat_46/trabalho/1) [livros](http://www.livrosgratis.com.br/cat_46/trabalho/1) [de](http://www.livrosgratis.com.br/cat_46/trabalho/1) [Trabalho](http://www.livrosgratis.com.br/cat_46/trabalho/1) [Baixar](http://www.livrosgratis.com.br/cat_47/turismo/1) [livros](http://www.livrosgratis.com.br/cat_47/turismo/1) [de](http://www.livrosgratis.com.br/cat_47/turismo/1) [Turismo](http://www.livrosgratis.com.br/cat_47/turismo/1)